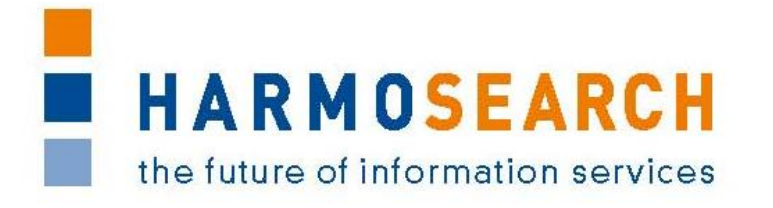

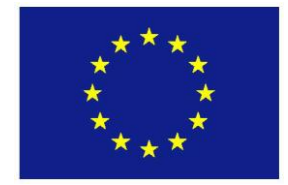

FP7-SME-1 Project no. 262289

## **HARMOSEARCH**

Harmonised Semantic Meta-Search in Distributed Heterogeneous Databases

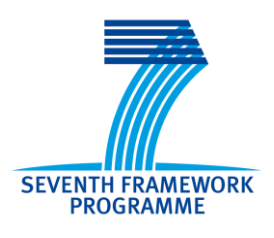

# **D5.3 V1.0 Registry Evaluation Report**

Due date of deliverable: 2013-02-28 Actual submission date: 2013-03-08

Start date of project: 2010-12-01 Duration: 27 month

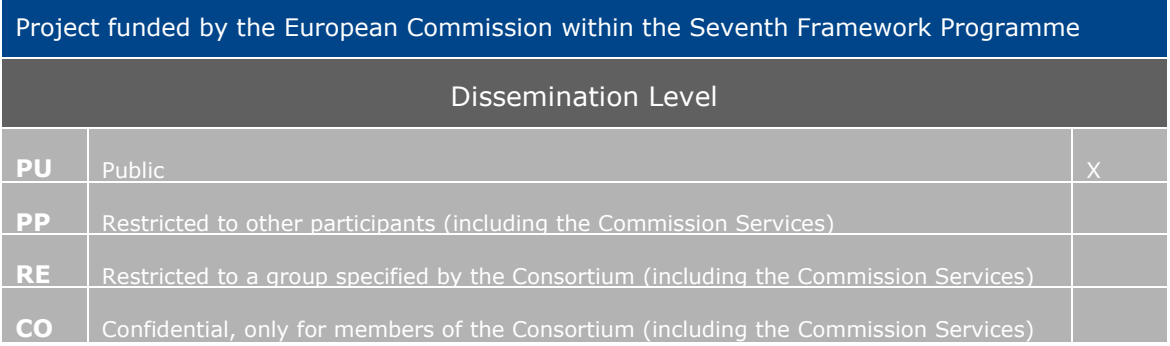

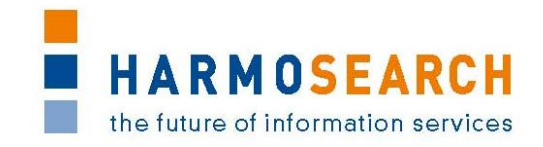

## PROJECT ACRONYM: **HARMOSEARCH**

**Project Title:** Harmonised Semantic Meta-Search in Distributed Heterogeneous Databases

**Grant Agreement:** 262289

**Starting date:** December 2010 **Ending date:** February 2013

**Deliverable Number:** D5.3, Version 1.0

**Title of the Deliverable:** Registry Evaluation Report

**Lead Beneficiary:** Promoter

**Task/WP related to the Deliverable:** WP 5, Task 5.3

**Type (Internal or Restricted or Public):** Public

**Author(s):** Claudio Prandoni, Marlis Valentini

**Partner(s) Contributing:** Promoter, TU-Wien, SPK, Afidium, Museumsmedien, HarmoNET, [X+O], eCTRL, EC3 Networks, CPR

**Contractual Date of Delivery to the CEC:** February 28<sup>th</sup> 2013

**Actual Date of Delivery to the CEC: March 8th 2013** 

## PROJECT CO-ORDINATOR

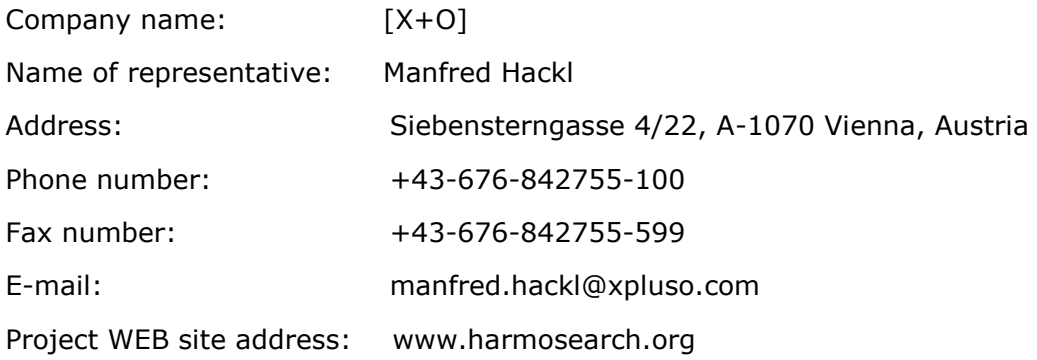

# **HARMOSEARCH** the future of information services

## **TABLE OF CONTENTS**

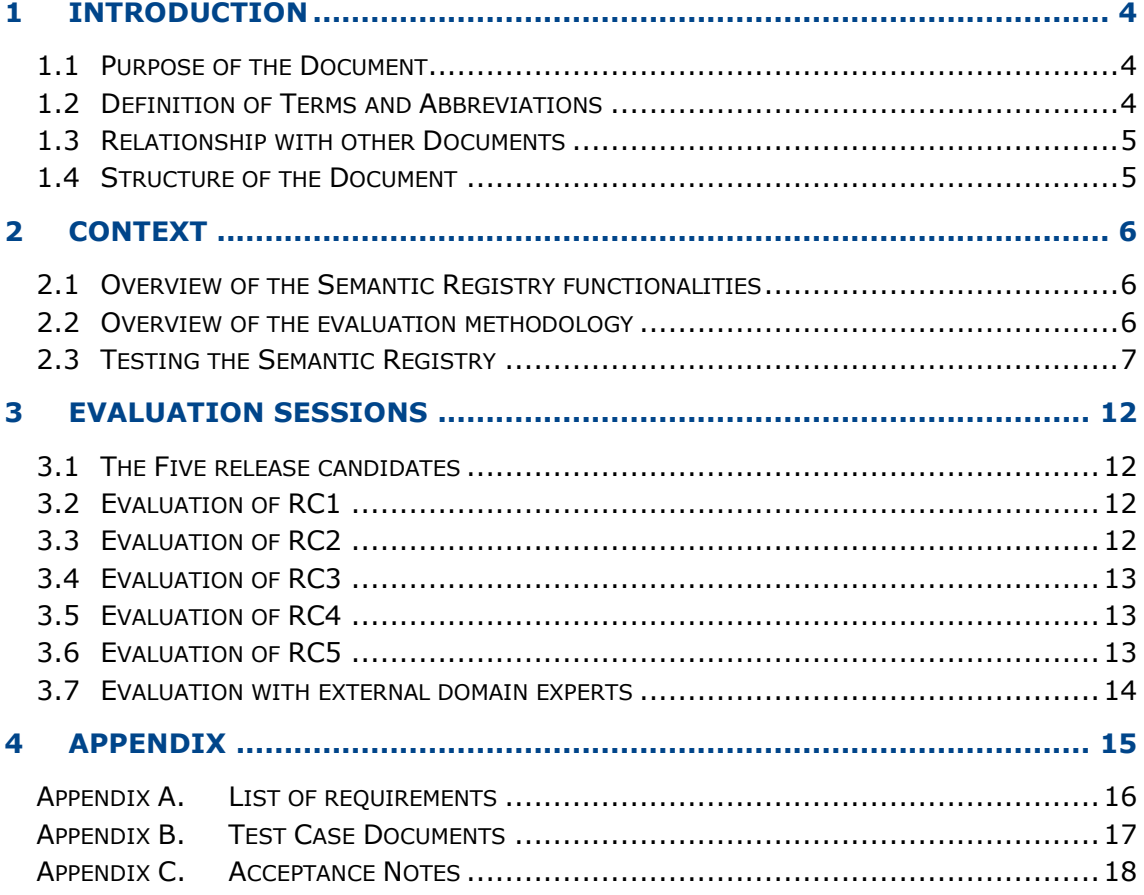

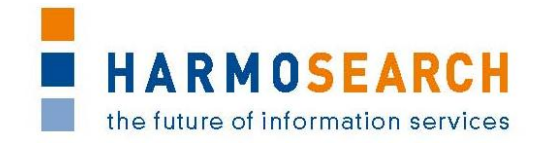

## <span id="page-3-0"></span>**1 INTRODUCTION**

## <span id="page-3-1"></span>**1.1 PURPOSE OF THE DOCUMENT**

The document is the final report on the evaluation process performed during the development of the Semantic Registry component. The overall goal of the evaluation process is to incrementally improve the quality of the component.

At the beginning of the project a basic evaluation procedure was defined with a set of dedicated activities that have been performed every time a new prototypical release candidate has been released. Overall 5 release candidates have been developed. The evaluation procedure covered internal and external evaluations. The internal evaluation was done by the developers, and was focused on testing the developed software artifacts (technical tests), whereas the external evaluation addressed the functional quality of this component (functional tests).

It is important to keep in mind that the Semantic Registry is a backend, even if stand-alone, component of the HarmoSearch system, and therefore its functions are mostly transparent to the final and non-expert user of the portal.

## <span id="page-3-2"></span>**1.2 DEFINITION OF TERMS AND ABBREVIATIONS**

The following terms and definitions are used throughout this document:

- **HarmoSearch system**: The system gathers all the components, tools and features developed during the project. It includes, the HarmoSearch platform (a web-portal), the stand-alone Semantic Registry component, the Mapping Tool and the Harmonise ontology.
- **Platform:** The HarmoSearch platform is the graphical interface allowing nontechnical users to benefit from the HarmoSearch system"s features. It is realized as a Web portal that uses profiles, roles, mapping files, and service subscription to let user import, publish or search data using the system.
- **Semantic Registry:** The Semantic Registry is a semantic index which contains knowledge about the HarmoSearch participants, in particular about the data and the services they provide.
- **HarmoSearch Participant**: A HarmoSearch participant is an actor in the HarmoSearch network, typically an organization, who can provide or consume data and services. One HarmoSearch participant (organization) may correspond to several users registered on the platform (web portal).
- **Data Provider**: A source providing data in one of the subdomains of the Harmonise ontology (at present, events and accommodations). Each HarmoSearch participant can operate several data providers.
- **Service Provider**: A service provider offers an external service that can be integrated into a HarmoSearch workflow. Such a service normally operates on the results of a HarmoSearch search query. Each HarmoSearch participant can operate several service providers.
- **Data Registry**: The part of the semantic registry concerned with describing data providers, the content they offer and matching it against search queries.
- **Service Registry:** The part of the semantic registry concerned with registering information about service providers.

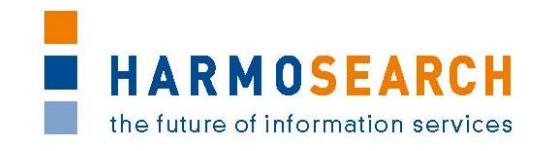

- **Release candidate**: The development of the HarmoSearch semantic registry component followed an iterative approach. Accordingly, several versions of the semantic registry have been developed. A release candidate denotes to the most recent version of the prototypical implementation of the component ready to be evaluated.
- **Internal evaluation [Technical evaluation]:** Defined in details in this document, this evaluation consists of technical unit tests performed by developers in order to ensure the robustness of the developed software artifacts.
- **External evaluation [Functional evaluation]:** Defined in details in this document, this evaluation consists in using the components of the HarmoSearch system in order to ensure that they meet the established requirements and can be used by non-technical users.

## <span id="page-4-0"></span>**1.3 RELATIONSHIP WITH OTHER DOCUMENTS**

Inputs to this document come from:

- *D2.1 Use Case Specification:* defines the main functionalities and requirements of the overall HarmoSearch system
- *D2.2 Architectural Design:* describes the basic architecture of the overall HarmoSearch system
- *D5.1 Registry Requirements Analysis:* provides a detailed requirements analysis for the Semantic Registry, the chosen base technology and framework, and gives an architectural overview of the Semantic Registry
- *D3.2 Ontology for the registry model:* documents the ontology developed to model the information managed by the Semantic Registry (knowledge about data and services provided by HarmoSearch participants)
- *D5*.2 *Registry Component:* reports on the implementation and deployment of the registry component within the HarmoSearch system.
- *D7.1 Compiled Collection of Acceptance Notes*: addresses the evaluation of the HarmoSearch platform (web portal). The Semantic Registry is a standalone component, which is however involved in all main user operations on the portal. For that reason, parts of the evaluation outcomes of the Semantic Registry may occur also in D7.1. This document, instead, focuses on the specific incremental development and evaluation iterations of the Registry.

## <span id="page-4-1"></span>**1.4 STRUCTURE OF THE DOCUMENT**

The document is structured as follows:

- Section [2](#page-5-0) describes the context: first an introduction to the Semantic Registry is given, then the evaluation process is summarized (the complete description is provided in D7.1 – Compiled Collection of Acceptance Notes) and finally the specific definition and interpretation of the test cases for the Semantic Registry are explained with some examples.
- Section [3](#page-11-0) summarizes the content of each release candidate.
- [Appendix A](#page-15-0) provides the list of requirements for each release candidate.
- [Appendix B](#page-19-0) contains the compiled evaluation documents.
- [Appendix C](#page-58-0) contains the acceptance reports.

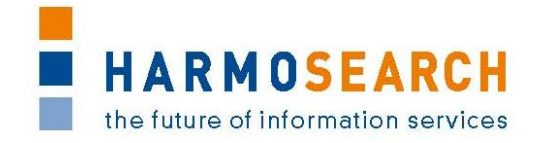

## <span id="page-5-0"></span>**2 CONTEXT**

### <span id="page-5-1"></span>**2.1 OVERVIEW OF THE SEMANTIC REGISTRY FUNCTIONALITIES**

The Semantic Registry deals with describing on a metadata level what actual information or services are provided by the different Harmonise participants. It consists of two main sub-components, the Data Registry and the Service Registry.

The Data Registry is responsible for capturing information about the content provided by data providers. This is done by storing metadata describing the content and associating it to the respective data providers. The main task of the Data Registry is to be able to find HarmoSearch participants associated to specific data, thus identifying the data providers who have content that can possibly satisfy a given search query inside a metasearch process.

The Service Registry has the primary function to register, describe and manage the external services offered by Harmonise participants. The service itself and its basic effects are described at the time of service registration. At this point the service provider makes the service and its technical implementation known to the Harmonise system. A user interface integrated into the Harmonise platform is used for registering the service. Furthermore, a specialised user interface allows Harmonise participants to look up, subscribe and use these services within specific workflows. The Service Registry cooperates with the HarmoSearch Access Control component to handle the permissions to use such services.

To summarise, the Semantic Registry has two primary functions:

- **To facilitate searches by storing information about HarmoSearch data providers:** once a search query is issued to the HarmoSearch system, the semantic registry matches the data provider descriptions against the search criteria specified in the query and returns all candidate data providers which may have relevant data with respect to this query.
- **To allow to include external services, at run time, into the process workflow:** to refine the results of HarmoSearch queries (metasearch scenario) or to post-process the data before being published (publishing scenario).

### <span id="page-5-2"></span>**2.2 OVERVIEW OF THE EVALUATION METHODOLOGY**

The purpose of this evaluation report is to define the evaluation procedure for the Semantic Registry component. Since HarmoSearch is an information and communication technology (ICT) research project the main deliverables are software artifacts.

Specific evaluation activities were used to determine if the HarmoSearch Semantic Registry met the expectations in regard of project execution, usability, and user satisfaction. The activities that were performed during the entire project had been used to determine if the evaluation was effective and how the actual users felt about the final release.

The following activities have been performed during the project:

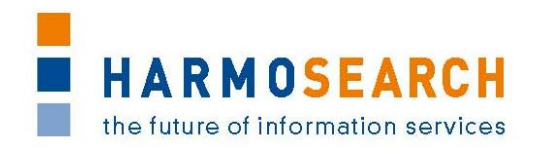

- During the development phase, unit tests have been used evaluating dedicated parts of the developed source code
- At the end of each development phase, expert users performed a testing to evaluate the software quality perceived by the expert and end user

The HarmoSearch Semantic Registry has been evaluated from two distinct perspectives:

- Internal evaluation
	- $\circ$  The internal evaluation is a technical evaluation, which consists in unit tests and bug fixing, and is conducted by the developers (RTD partners).
- External evaluation
	- $\circ$  The external evaluation is a functional evaluation, and aims at measuring the success and usability of the Semantic Registry. It is conducted by three kind of users: expert users that are internal project partners (SME partners), real users that are internal project partners (class OTHER partners in HarmoSearch) and domain-experts that are not participating in the HarmoSearch project.

All partners of the project have been involved as participants in the external (functional) evaluation of the various Semantic Registry release candidates, following the evaluation methodology described in details in the Deliverable D7.1 "Compiled collection of acceptance note".

Moreover, the final, fifth, release was presented also to external domain-experts who were asked to provide their feedback.

## <span id="page-6-0"></span>**2.3 TESTING THE SEMANTIC REGISTRY**

### **2.3.1 Test cases**

The Semantic Registry, target of this evaluation, is a backend component, which implements specialized functionalities that the final user, in many cases, only indirectly perceives. Thus, it is useful to clarify how the quality and success of this component has been tested.

There are several aspects that have been evaluated

- Functional aspects: defects or other issues that occurred during the test
- Usability of the Semantic Registry
- Look and feel
- Documentation

All of them have been evaluated through the External Evaluation Document (an Excel file). Among these, the functional aspects have been tested through precise user operations on the portal, based on a concrete business scenario. The document contains a detailed description of the input as well as the expected output necessary to perform each step successfully. In some cases, the sequence of steps had to be done necessarily in the given order and without skipping anyone of them.

The functional tests can be further classified as follows:

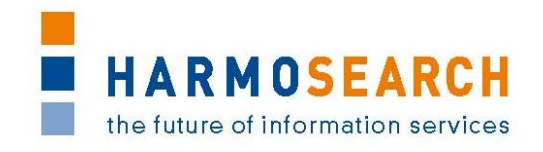

- **Data management tests**: they refer to the registration, update and deletion of either data or service providers
- **Integrated workflow tests**: they correspond to the workflow operations on the portal, namely metasearch, import, push and publishing, which involve the Semantic Registry in a transparent way
- **Stand-alone reaction tests**: they are realized through an ad-hoc user interface that allows the user to query directly the Registry, simulating an invocation to the component within a HarmoSearch workflow (metasearch, etc.), in order to check how it reacts to a given input

Some examples may be:

- Data management tests:
	- o Registration of a new external service
	- o Update of a data provider"s access parameters
- Integrated workflow tests:
	- o Launch an import on all providers, restricted to a given category of events and to a particular location, and the actual workflow only involves a selection of providers
	- $\circ$  Execute a metasearch without restrictions (the Data Registry does not exclude any provider in that case), and the system is able to connect to all providers' query services (having the Data Registry the access information stored in it)
	- o Execute a push including an external service into the workflow process
- Stand-alone reaction tests:
	- $\circ$  Insert a query in the 'Browse Data Providers' user interface and get the providers that the Data Registry has selected to be relevant for the given query

For each step the participant had to compare his outcome with the expected outcome that was provided in the document, reporting if these did correspond.

The interpretation of the results has then been done by the release provider at the end of the evaluation session. In fact, only the developers could identify the source of the defect, which might have occurred either within the operation that failed, but could also be a consequence of some misbehaviour in the sequence of steps done before.

For each failed test, it was identified if the problem was a functional defect, excluding cases of server-down, incorrectness of the test execution, misinterpretation of the result by the participant, etc.

Each functional defect was then inserted into the bug tracking system, so that the various issues were traced and the other partners were informed on the evolution of the bugs they had found. "False" bugs were instead explained within the Excel file itself, with a note.

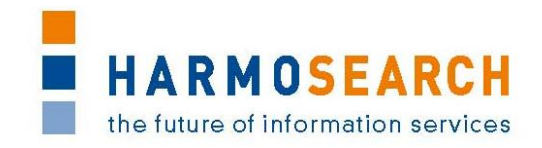

In the end, also an interview-based evaluation was done involving domain-experts, which are external to the project. They were introduced to the overall HarmoSearch system, and through a show case they were made familiar with a HarmoSearch workflow and with the role of the Semantic Registry. At the end, they were asked to provide some feedback. Section [3.7](#page-13-0) describes who was contacted and how this feedback was collected. The results are reported in [Appendix B.6.](#page-19-1)

## **2.3.2 Examples**

In the following some examples from the Appendixes are reported to clarify how the functional tests were structured, and also to understand why sometimes a single step is not enough, but a sequence of steps is needed to build up a complete functional test (e.g. changing provider"s configuration, and then executing a metasearch).

#### **Stand-alone reaction test on the Data Registry**

(from [Appendix B.6\)](#page-19-1)

Premise: The data provider "Test" is registered in the Registry having "events in Berlin'. The other data providers would have events in Germany, thus in Berlin, but they have other categories of events, not "cultural".

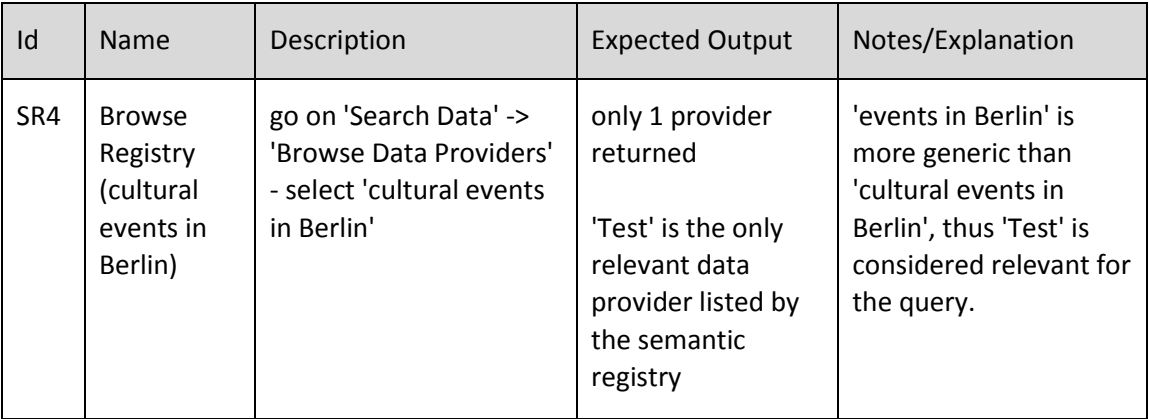

#### **Integrated workflow test on the Data Registry**

(from [Appendix B.6\)](#page-19-1)

Premise: The data provider 'Test' is registered in the Registry having 'events in Berlin'. 'euromuse' and 'euromusemf' are registered having events in a number of European countries, and belonging to various categories, among these, also "modern art exhibitions".

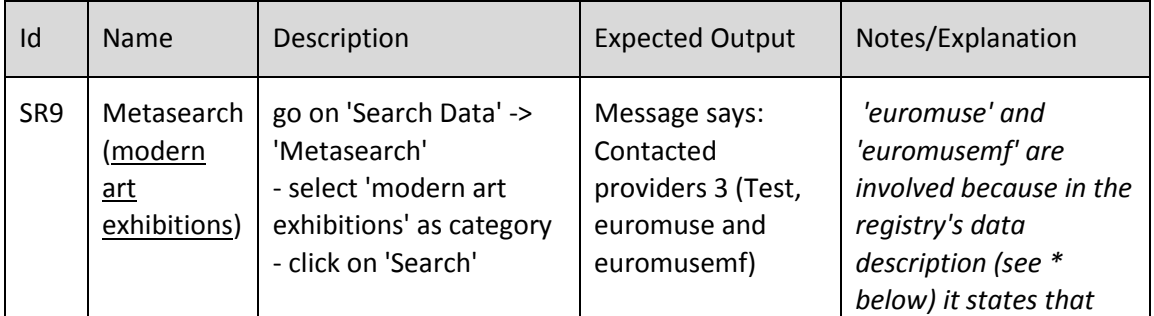

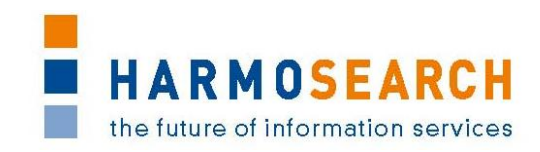

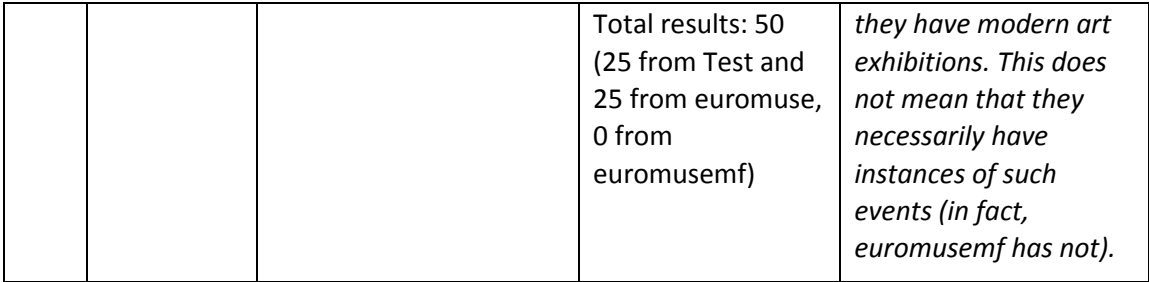

#### **Data management test on the Data Registry**

(from [Appendix B.3\)](#page-19-2)

This test case consists in a number of user operations, which must be executed in sequence to verify that the registry behaves correctly.

P.3.12 and P.3.14 represent two *data management tests*, while the sequence P.3.12, P.3.13, P.3.14, P.3.15 represents a *workflow integration test*.

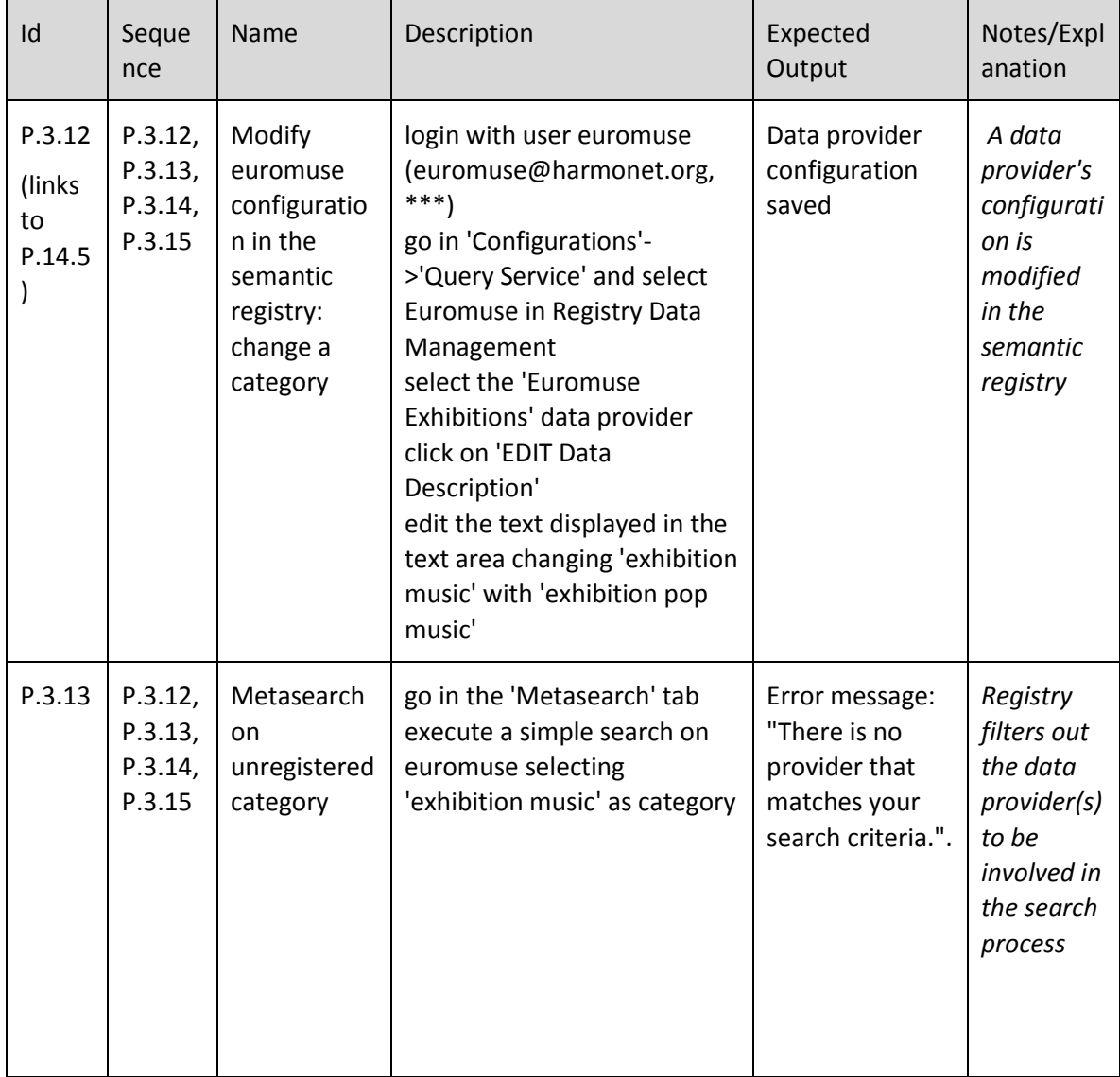

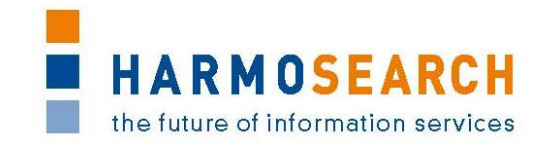

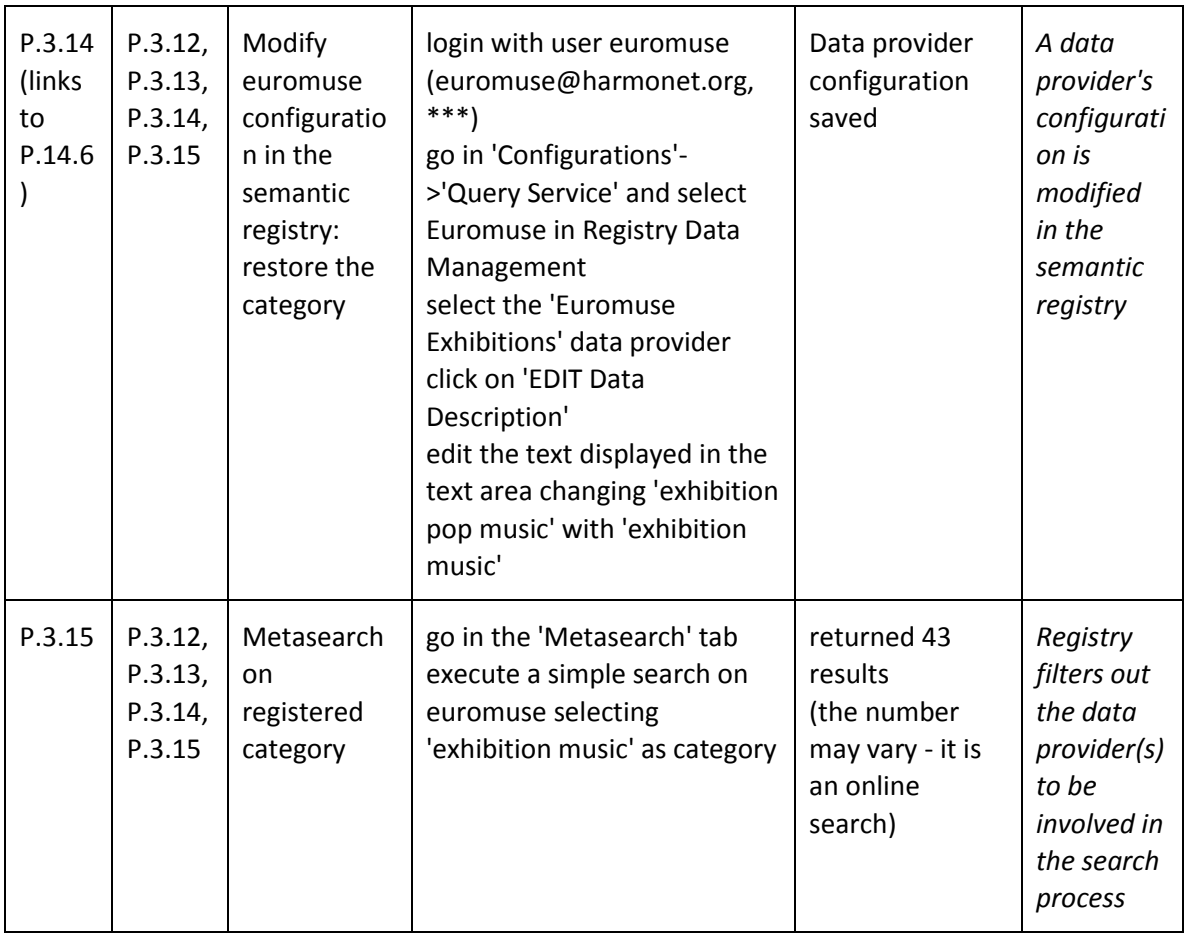

## **Integrated workflow test on the Service Registry**

(from [Appendix B.5](#page-19-3) – Import role)

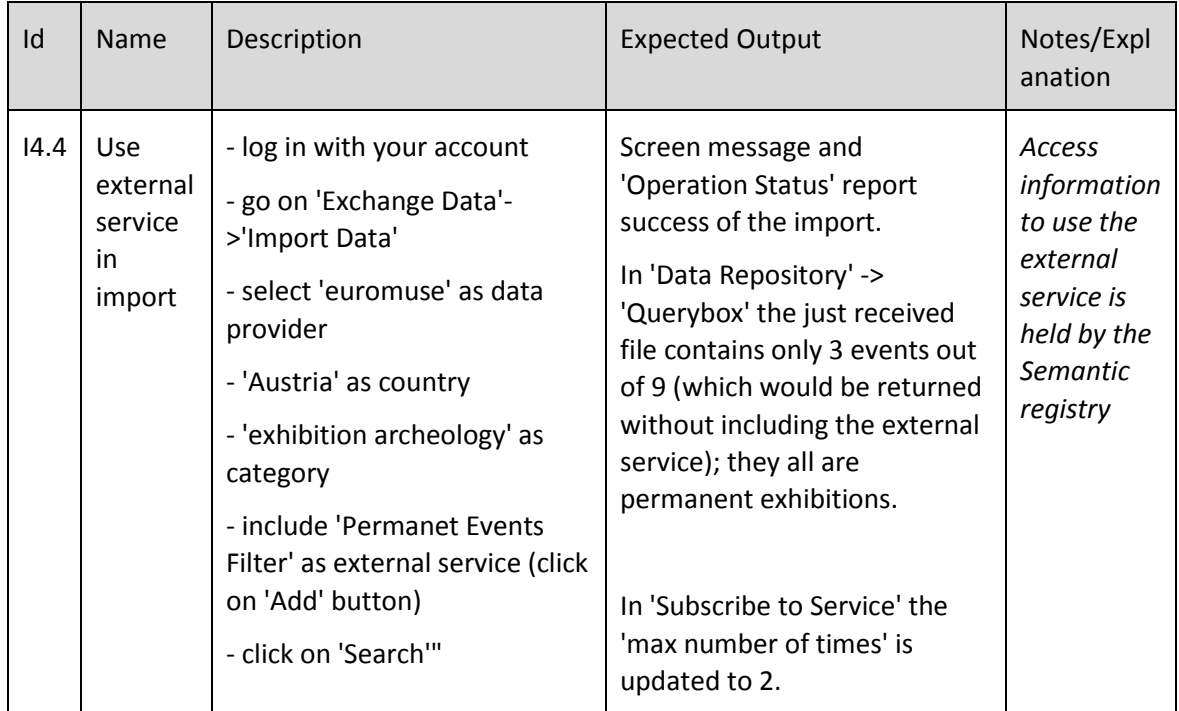

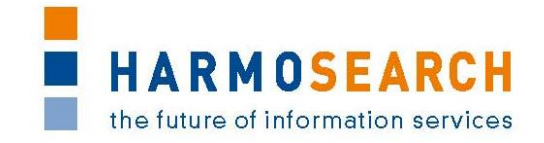

## <span id="page-11-0"></span>**3 EVALUATION SESSIONS**

## <span id="page-11-1"></span>**3.1 THE FIVE RELEASE CANDIDATES**

This section gives a brief description of each release, reporting the incremental development of the Semantic Registry. Altogether 5 releases of the Semantic Registry have been provided.

Apart from the first release, the evaluation of this component has always been done jointly with the evaluation of the HarmoSearch platform (web portal) release candidates. The main reason for this is that the Semantic Registry is a backend, even if stand-alone, component within the HarmoSearch system. It addresses support functionalities that are aimed at improving the accuracy of the results and at reducing the response time of the system. The functional tests, which are based on concrete business scenarios, i.e. realized as sequences of user operations on the portal, must therefore be done in a broader context of a whole HarmoSearch workflow.

For the first releases, when the component was not yet completely integrated into the overall HarmoSearch system, a specific user interface, i.e. a web portlet, was provided, which allowed to test the feedback of the registry directly by submitting some queries.

Later on, some of the Semantic Registry test cases became "transparent" (indirect) tests within single steps of more complete scenarios, which are reported in their completeness in *D7.1 Compiled Collection of Acceptance Notes*. Here, only excerpts of the overall evaluation document are reported and commented. The "transparent" tests are those that refer to the filtering out of data providers that have to be involved in a search process. The "direct" tests are those that refer to the registration and update of data providers and of service providers.

### <span id="page-11-2"></span>**3.2 EVALUATION OF RC1**

RC1 consisted in the implementation of a selection of components in the HarmoSearch system, among these the first Semantic Registry prototype. They were not yet integrated, and a complete search was not yet possible.

With regards to the Semantic Registry, the query language for the registry was implemented.

The functional test of this release candidate was done only by the release provider (CPR) and by the evaluation leader (Afidium). RC2 instead was the first time that other partners were involved in testing the Semantic Registry.

The results of the evaluation are attached in [Appendix B.1](#page-19-4) - [Test cases for release](#page-19-4)  [candidate 1.](#page-19-4)

The Acceptance notes for RC1 are attached in [Appendix C.1.](#page-58-1)

### <span id="page-11-3"></span>**3.3 EVALUATION OF RC2**

RC2 consisted in the first release with integration of different components, included the Semantic Registry, in order to have a complete process of metasearch running.

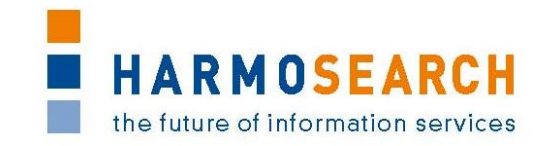

The Semantic Registry component has been tested as part of the metasearch process and three data providers were registered to this purpose in the Semantic Registry: Biella event portal, Euromuse portal and a particular webpage made available by Euromuse, which contains events tagged via microformats and indexed by HarmoSearch crawler.

All partners participated to the evaluation. The release provider was CPR.

With regards to the Semantic Registry, the query language was tested again, but from all partners. This was also an integration test for this component.

The results of the evaluation are attached in [Appendix B.2](#page-19-5) - [Test cases for release](#page-19-5)  [candidate 2.](#page-19-5)

The Acceptance notes for RC2 are attached in [Appendix C.2.](#page-59-0)

## <span id="page-12-0"></span>**3.4 EVALUATION OF RC3**

In RC3 the evolution of the Semantic Registry included:

- the development of a basic user interface for registering a data provider and updating its configuration (description of provided data and parameters to access its query service)
- the registration (also within the Semantic Registry) of a new organization when a new user account is created

The results of the evaluation are attached in [Appendix B.3](#page-19-2) - [Test cases for release](#page-19-2)  [candidate 3.](#page-19-2) Release provider was CPR.

The Acceptance notes for RC3 are attached in [Appendix C.3.](#page-59-1)

### <span id="page-12-1"></span>**3.5 EVALUATION OF RC4**

The upgrades of the Semantic Registry in RC4 included:

- the registration of an accommodation data provider (Biella accommodation portal), and related graphical user interface
- the filtering of accommodation data providers within a query process (i.e. in the metasearch, in the on-demand and scheduled import and in the scheduled push and publishing)
- addition of plugging capacity for external services, and integration of the related features in the graphic interface

The results of the evaluation are attached in [Appendix B.4](#page-19-6) - [Test cases for release](#page-19-6)  [candidate 4.](#page-19-6) Release provider was Promoter.

The Acceptance notes for RC4 are attached in [Appendix C.4.](#page-60-0)

## <span id="page-12-2"></span>**3.6 EVALUATION OF RC5**

In the last release of the overall system, the Semantic Registry was not modified. Only related usability and outlook were improved:

 improvement of the usability of user interfaces related to the registry ("Browse Data Registry" and "Query Service" pages)

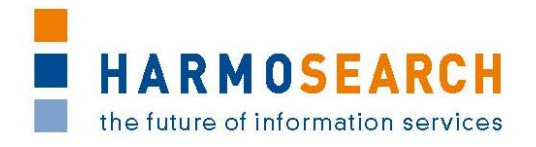

improvement of graphical layout

Also external domain-experts were involved in the evaluation of the last release.

The results of the evaluation are attached in [Appendix B.5](#page-19-3) - [Test cases for release](#page-19-3)  [candidate 5](#page-19-3) and in [Appendix B.6](#page-19-1) - [External evaluation of the Semantic Registry](#page-19-1)  [\(RC5\).](#page-19-1) Release provider was Promoter.

The Acceptance notes for RC5 are attached in [Appendix C.5.](#page-61-0)

## <span id="page-13-0"></span>**3.7 EVALUATION WITH EXTERNAL DOMAIN EXPERTS**

The following domain experts have been involved in providing an external feedback on the final release of the Semantic Registry:

- Saarländischer Museumsverband e.V. (SMV), Museums Association of Federal State Saarland , Saarland; assisted by Museumsmedien
- Guy Frank, Member of EGMUS (European Group on Museum Statistics); assisted by Museumsmedien
- German Resistance Memorial Center (GDW), Berlin; assisted by Museumsmedien
- Andrea Albano, consultant of ATL Biella; assisted by Ectrl

The approach that was adopted to collect such feedback consisted in presenting a show case, which was followed by a short interview. For the show case a sequence of operations on the HarmoSearch portal has been defined, which was aimed at highlighting how the Semantic Registry reacts to given search queries, and which consequences there are when a provider changes the description of the data it provides.

The sequence of operations was also functionally tested by the evaluation leader (Afidium).

To keep the interview short, as requested by the assisting partners, it was decided to focus this external evaluation on the Data Registry. The Service Registry was therefore evaluated only by the expert users (partners of the project) through the RC5 evaluation form.

The show case and results are attached in [Appendix B.6.](#page-19-1)

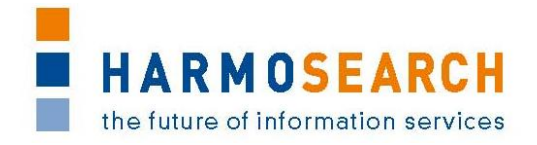

## <span id="page-14-0"></span>**4 APPENDIX**

## **Table of content of the Appendix section**

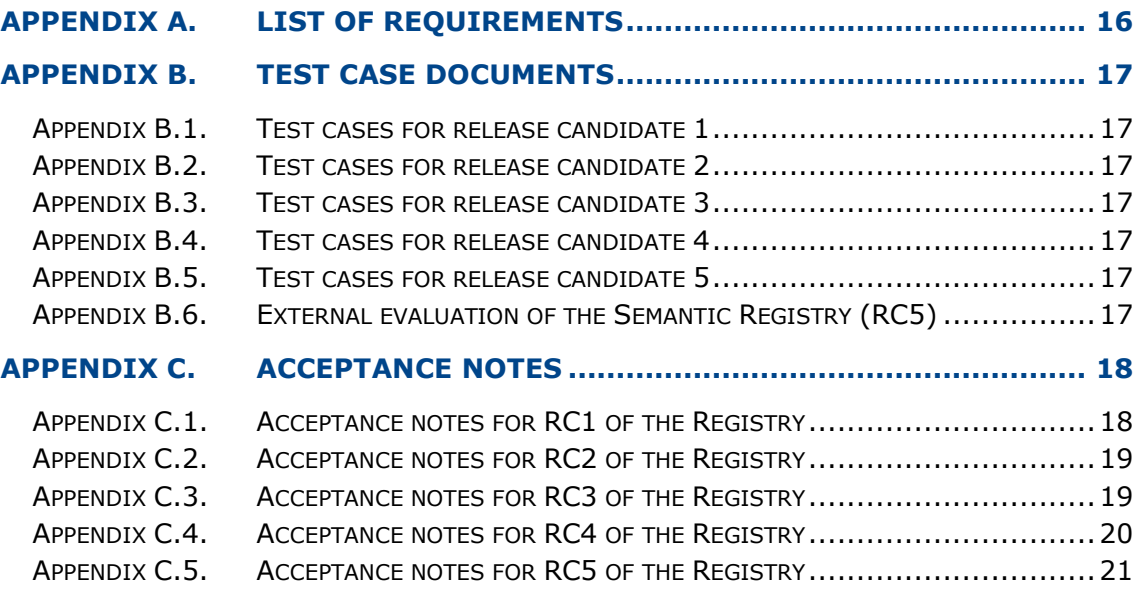

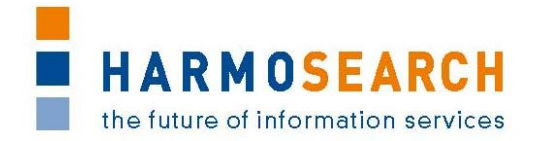

## **APPENDIX A. LIST OF REQUIREMENTS**

<span id="page-15-0"></span>This section contains the final list of requirements that was incrementally built and updated. It was used to validate the actual features of the Semantic Registry against the requirements per release.

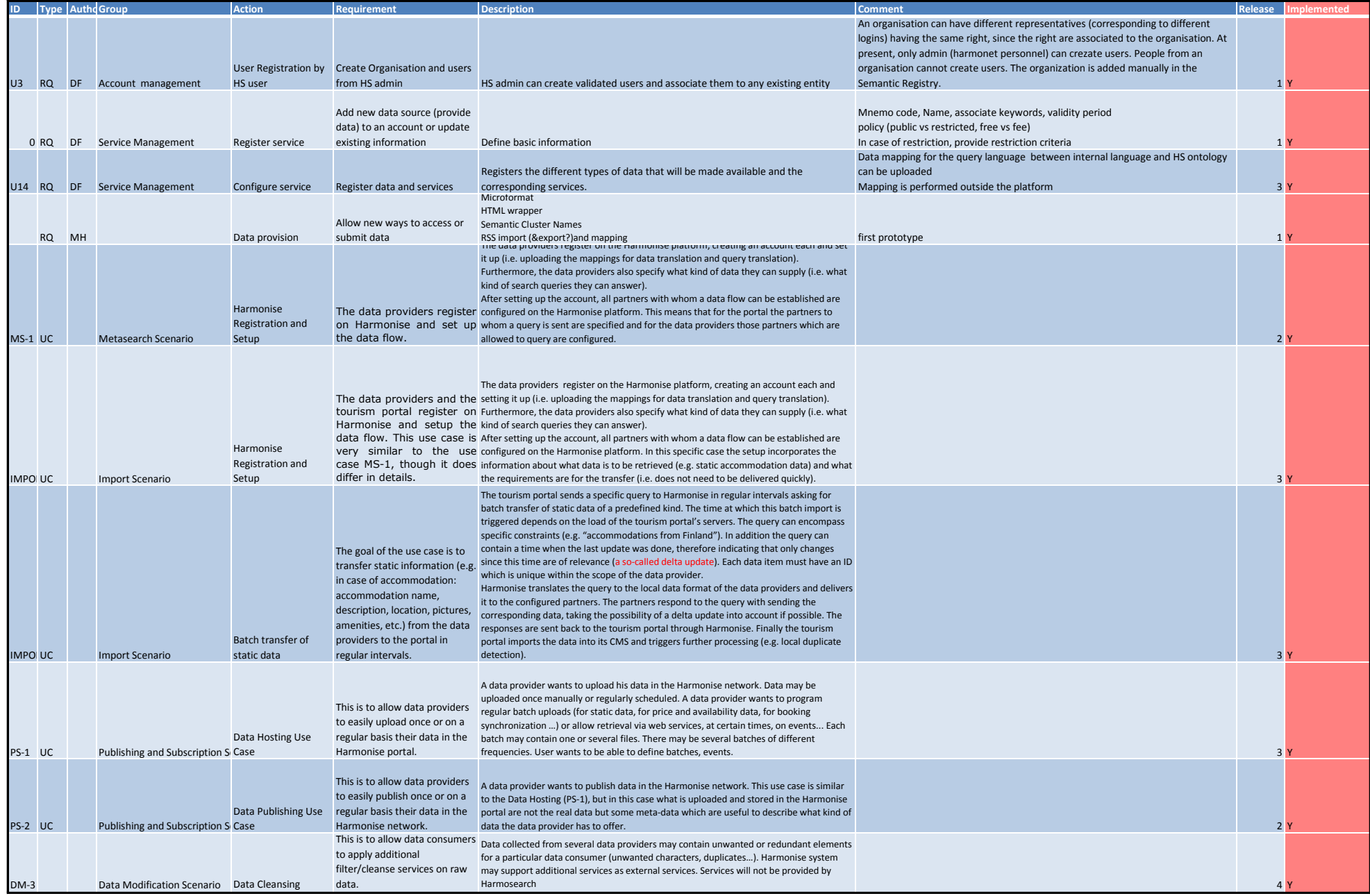

## Appendix A - List of requirements for Semantic Registry **EXACTE 2008** 2/3

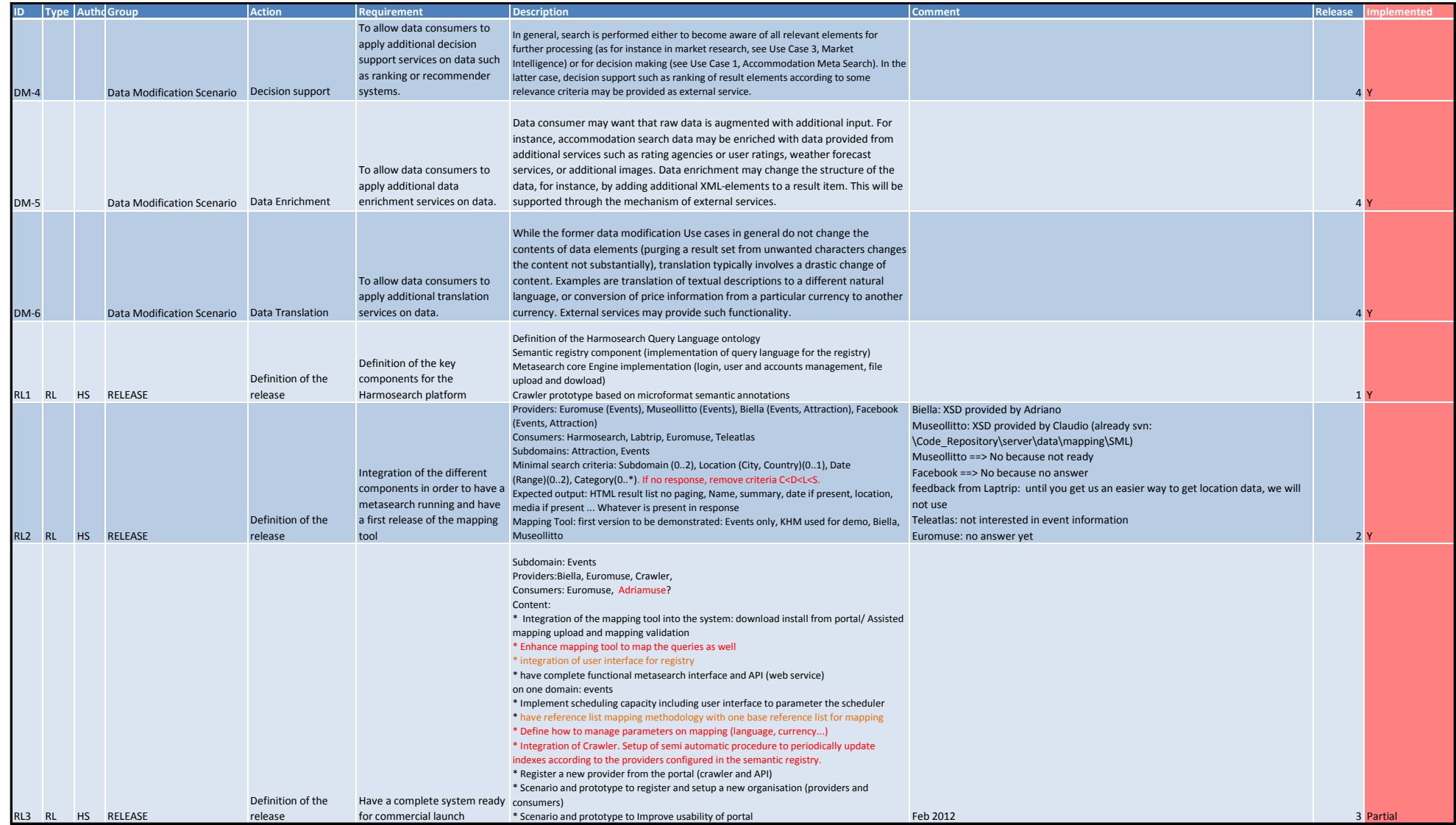

## Appendix A - List of requirements for Semantic Registry **3/3**

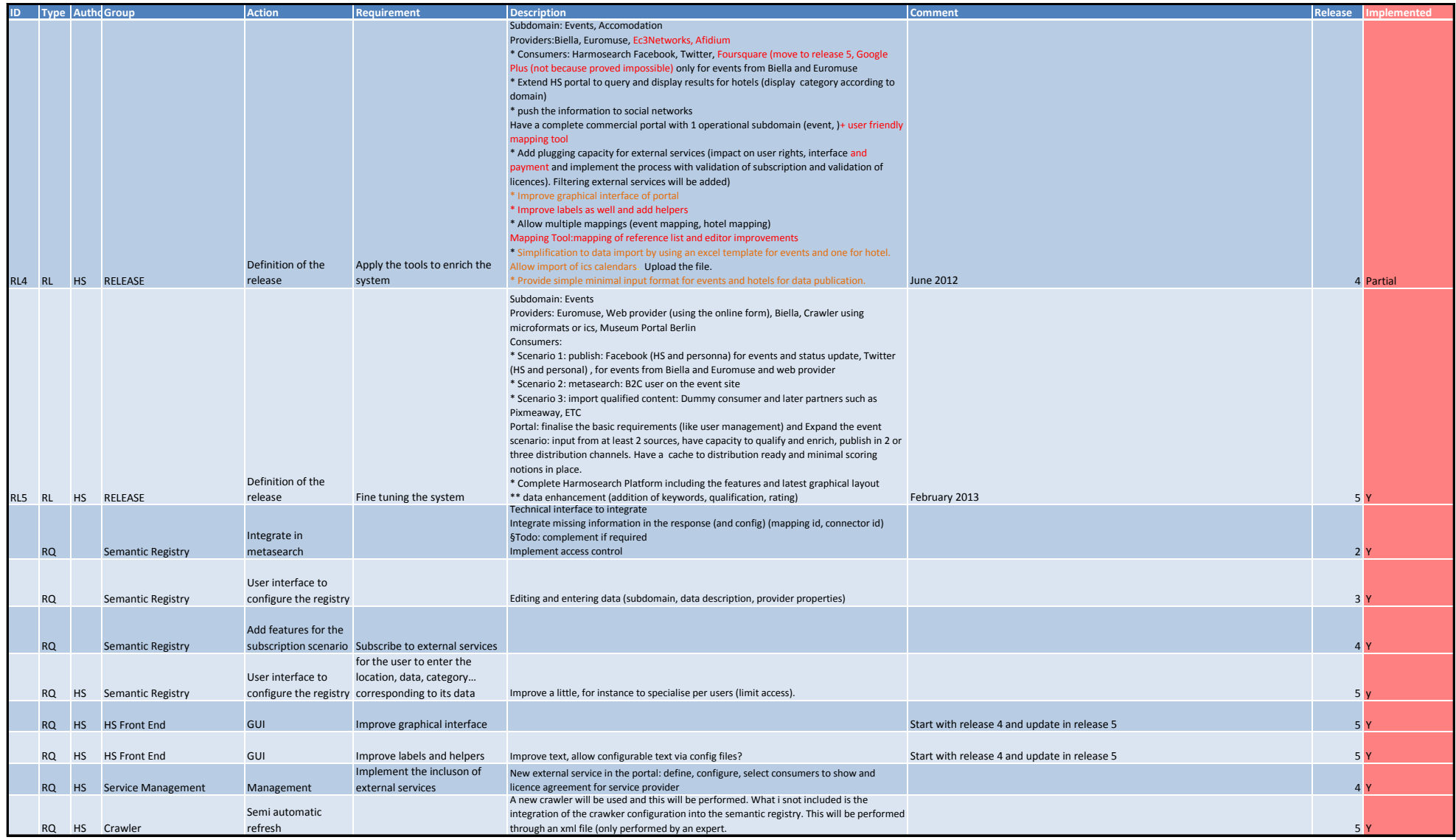

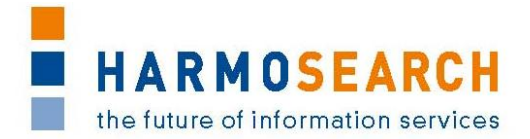

## **APPENDIX B. TEST CASE DOCUMENTS**

<span id="page-19-0"></span>This section gathers all the test cases that were filled for each release (PDF files extracted from Excel documents).

#### <span id="page-19-4"></span>**Appendix B.1. Test cases for release candidate 1**

Note: The table 'Test cases of RC1 for the Semantic Registry' corresponds to the merged files *Test Case Release 1 - Semantic Registry.xslx* and *Test Case Release 1 - Query.xslx,* available in *07\_Demonstration\_Activities\Release 1* on SVN repository.

In the selected test cases the Semantic Registry is invoked to filter out the data providers to be involved in the metasearch process, on the basis of the domain, locations and categories that are specified in the query.

#### <span id="page-19-5"></span>**Appendix B.2. Test cases for release candidate 2**

Note: The table "Test cases of RC2 for the Semantic Registry" corresponds to (an excerpt of) the file *Test Case Release 2 – Meta search.xslx*, available in *07\_Demonstration\_Activities\Release 2* on SVN repository.

In the selected test cases the Semantic Registry is invoked to filter out the data providers to be involved in the metasearch process, on the basis of the domain, locations and categories that are specified in the query.

#### <span id="page-19-2"></span>**Appendix B.3. Test cases for release candidate 3**

Note: The table "Test cases of RC3 for the Semantic Registry" corresponds to (an excerpt of) the file *Test Case Release 3 – Portal.xslx*, available in *07\_Demonstration\_Activities\Release 3* on SVN repository.

An extra column has been added to this excerpt, namely the "Semantic Registry" column, where it is clarified how the Semantic Registry was involved in the test case, and how the release providers interpreted the outcome of the test to check if the Semantic Registry behaved as expected.

#### <span id="page-19-6"></span>**Appendix B.4. Test cases for release candidate 4**

Note: The table 'Test cases of RC4 for the Semantic Registry' corresponds to (an excerpt of) the file *Test Case Release 4 – Portal.xslx*, available in *07\_Demonstration\_Activities\Release 4* on SVN repository.

#### <span id="page-19-3"></span>**Appendix B.5. Test cases for release candidate 5**

Note: The table "Test cases of RC5 for the Semantic Registry" corresponds to (an excerpt of) the file *Test Case Release 5 – Portal.xsl*, available in *07\_Demonstration\_Activities\Release 5* on SVN repository.

#### <span id="page-19-1"></span>**Appendix B.6. External evaluation of the Semantic Registry (RC5)**

Note: The table "External evaluation of Semantic Registry" corresponds to (a merge of) the file *External Evaluation Registry - Release 5.xsl*, available in *07\_Demonstration\_Activities\Release 5* on SVN repository.

## Appendix B.1 - Test Cases RC1 Semantic Registry 1/2

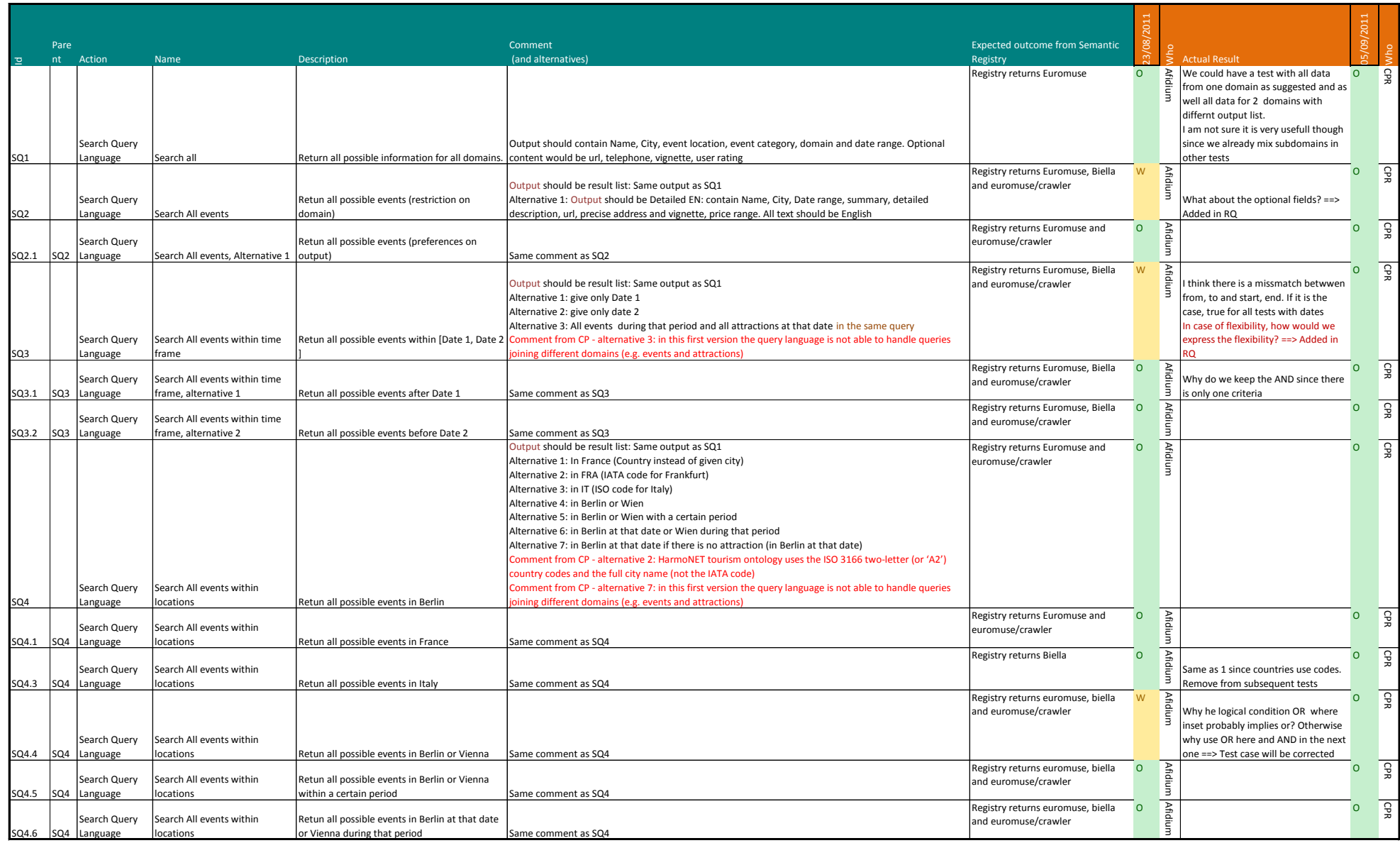

## Appendix B.1 - Test Cases RC1 Semantic Registry **2/2**

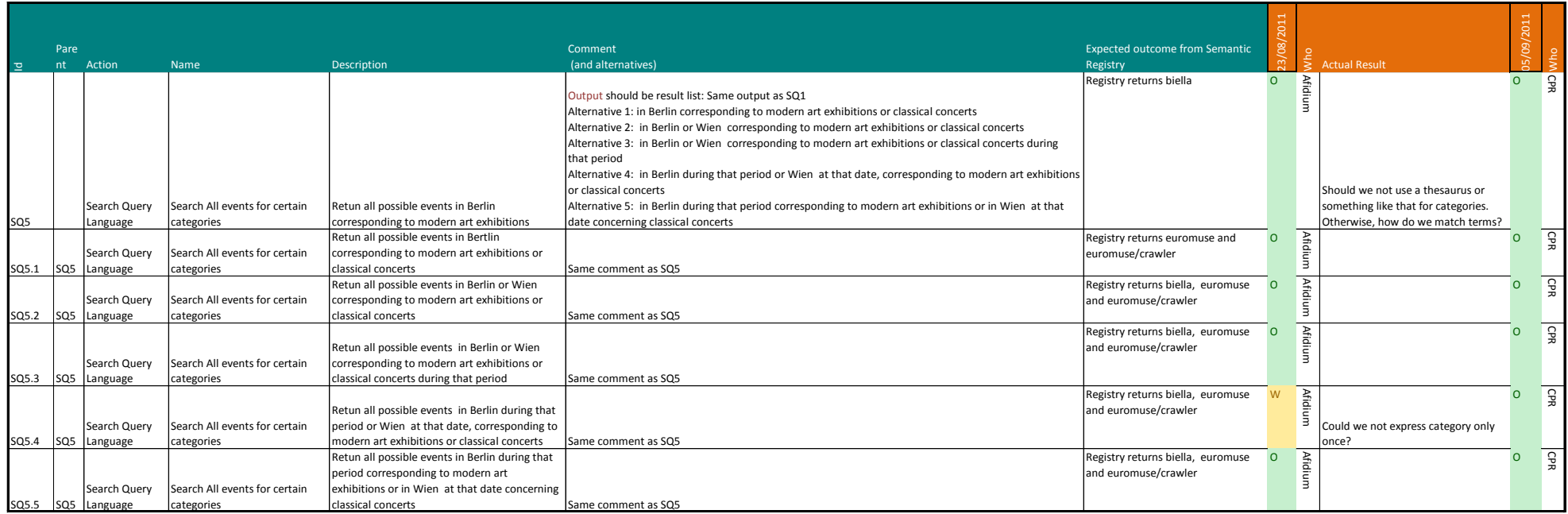

## Annex B.2 - Test cases RC2 Semantic Registry 1/3

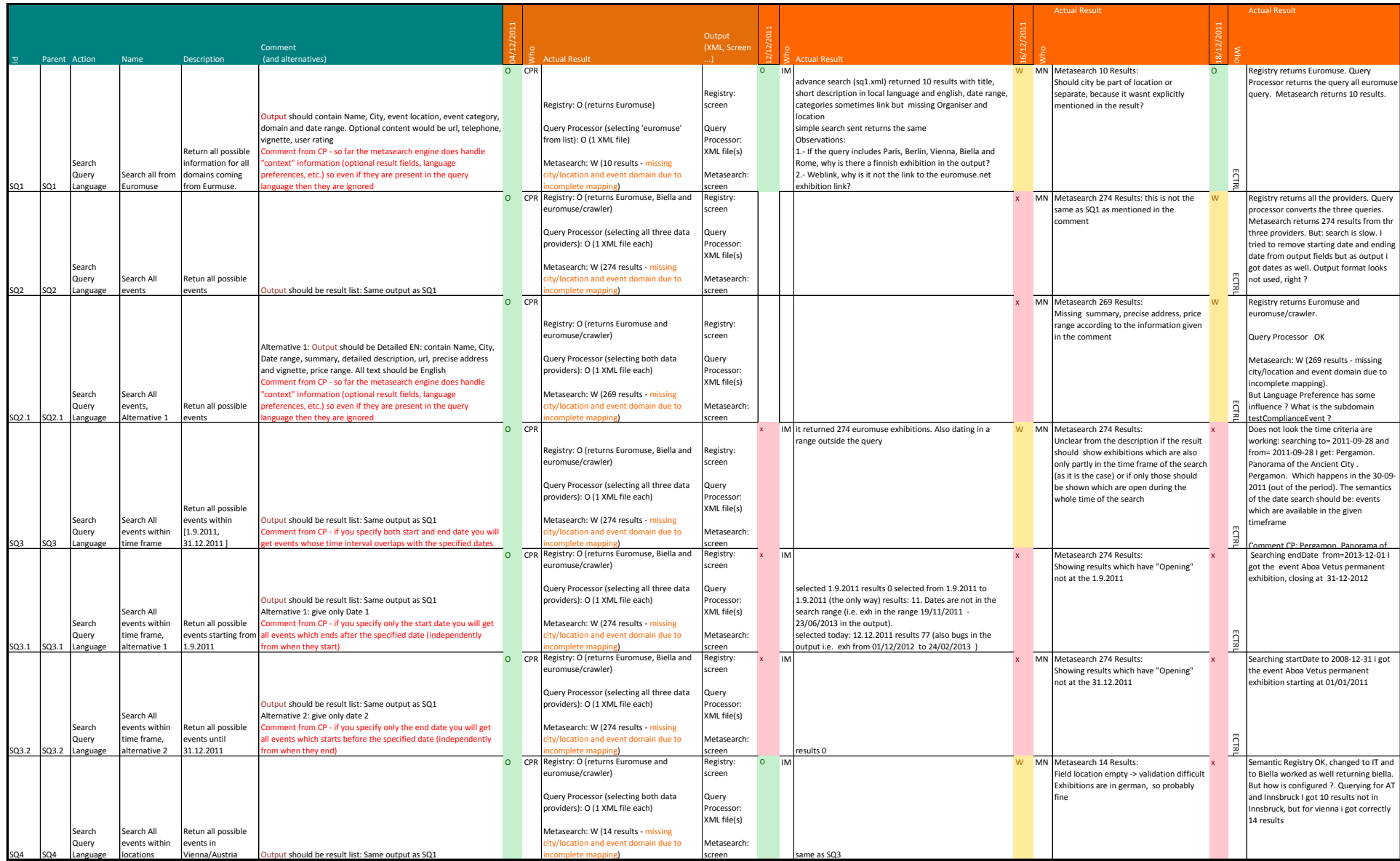

## Annex B.2 - Test cases RC2 Semantic Registry **2/3** and the state of the state of the state of the state of the state of the state of the state of the state of the state of the state of the state of the state of the state o

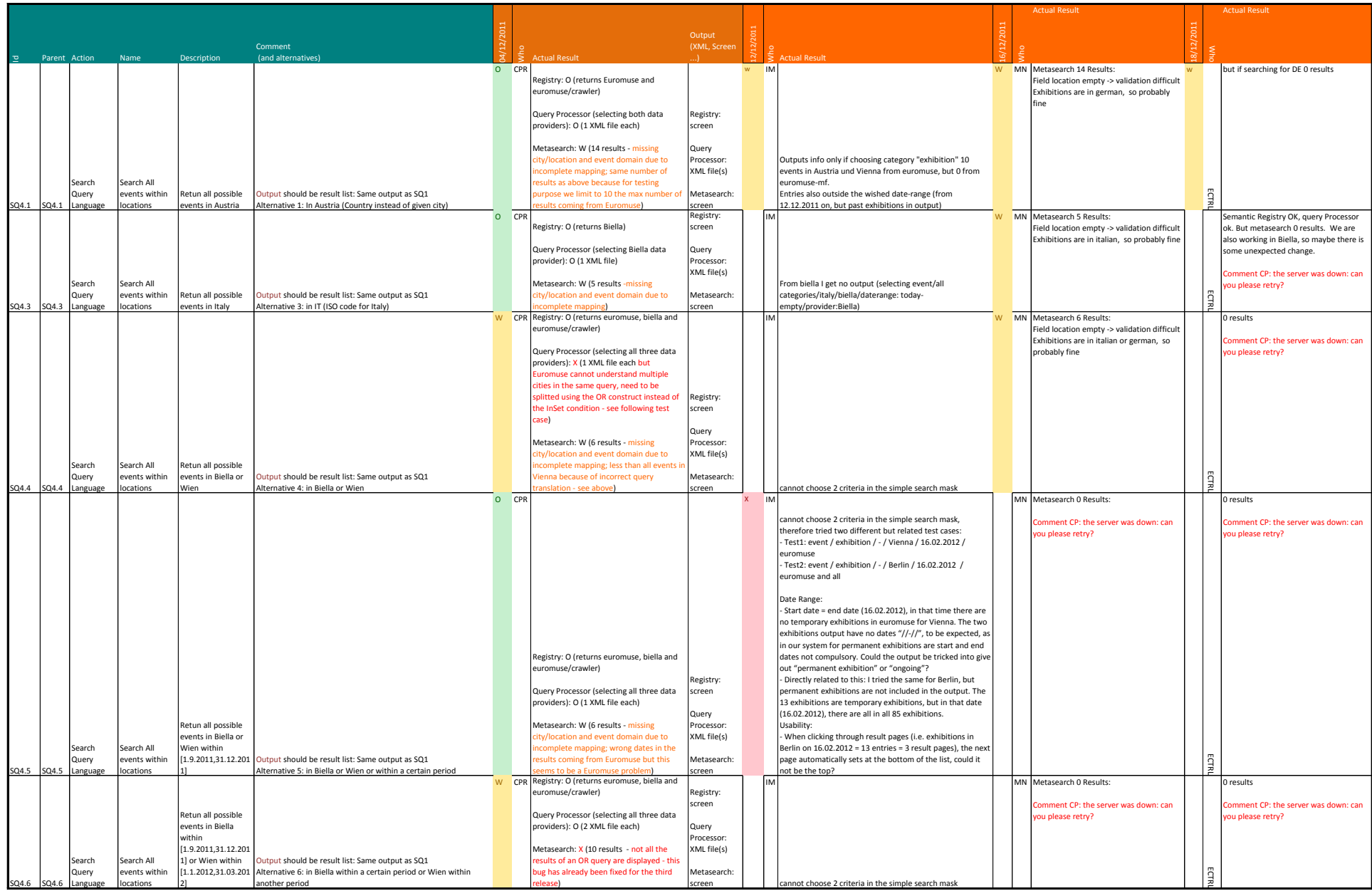

## Annex B.2 - Test cases RC2 Semantic Registry 3/3

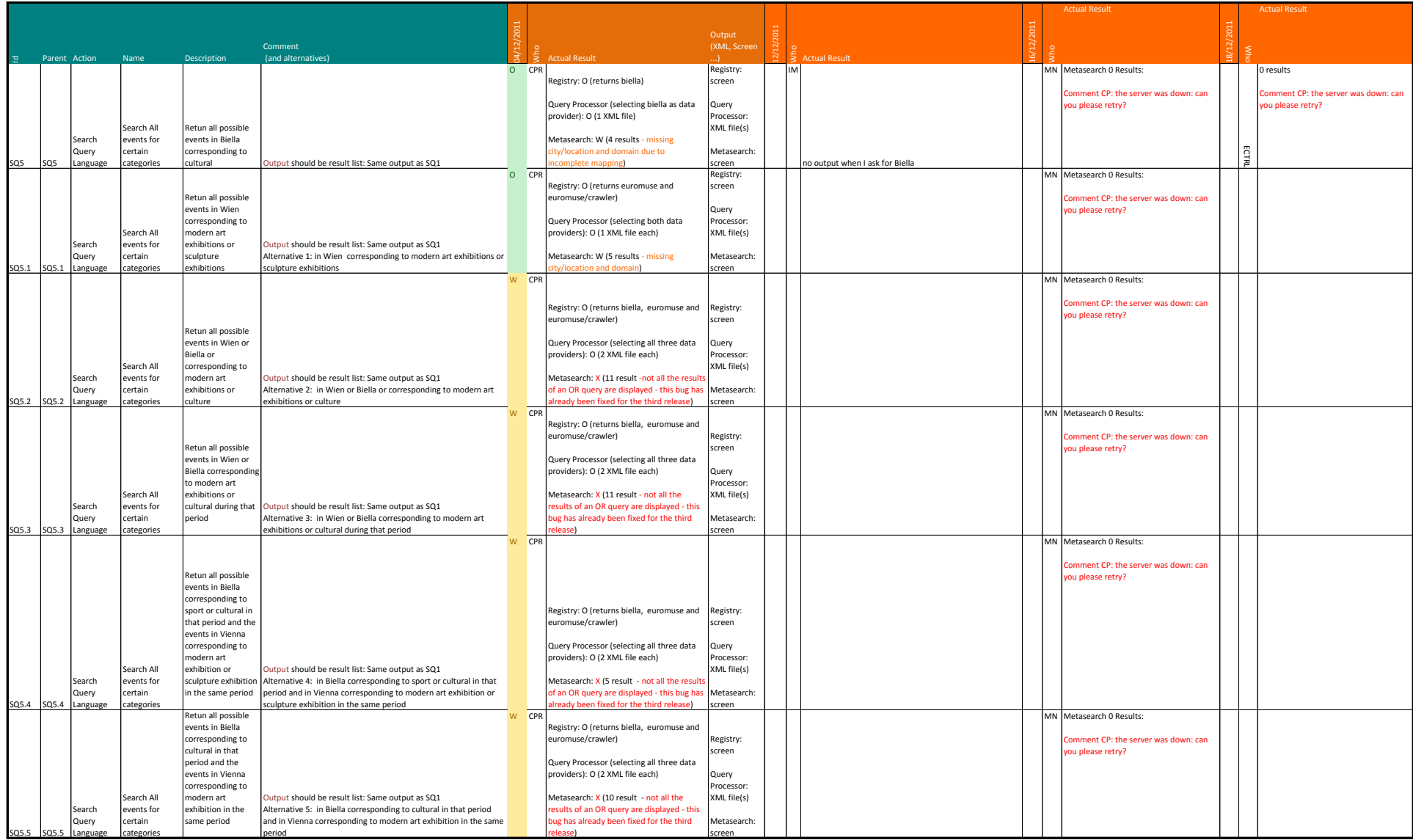

#### Appendix B.3 - Test cases RC3 Semantic Registry 1/14

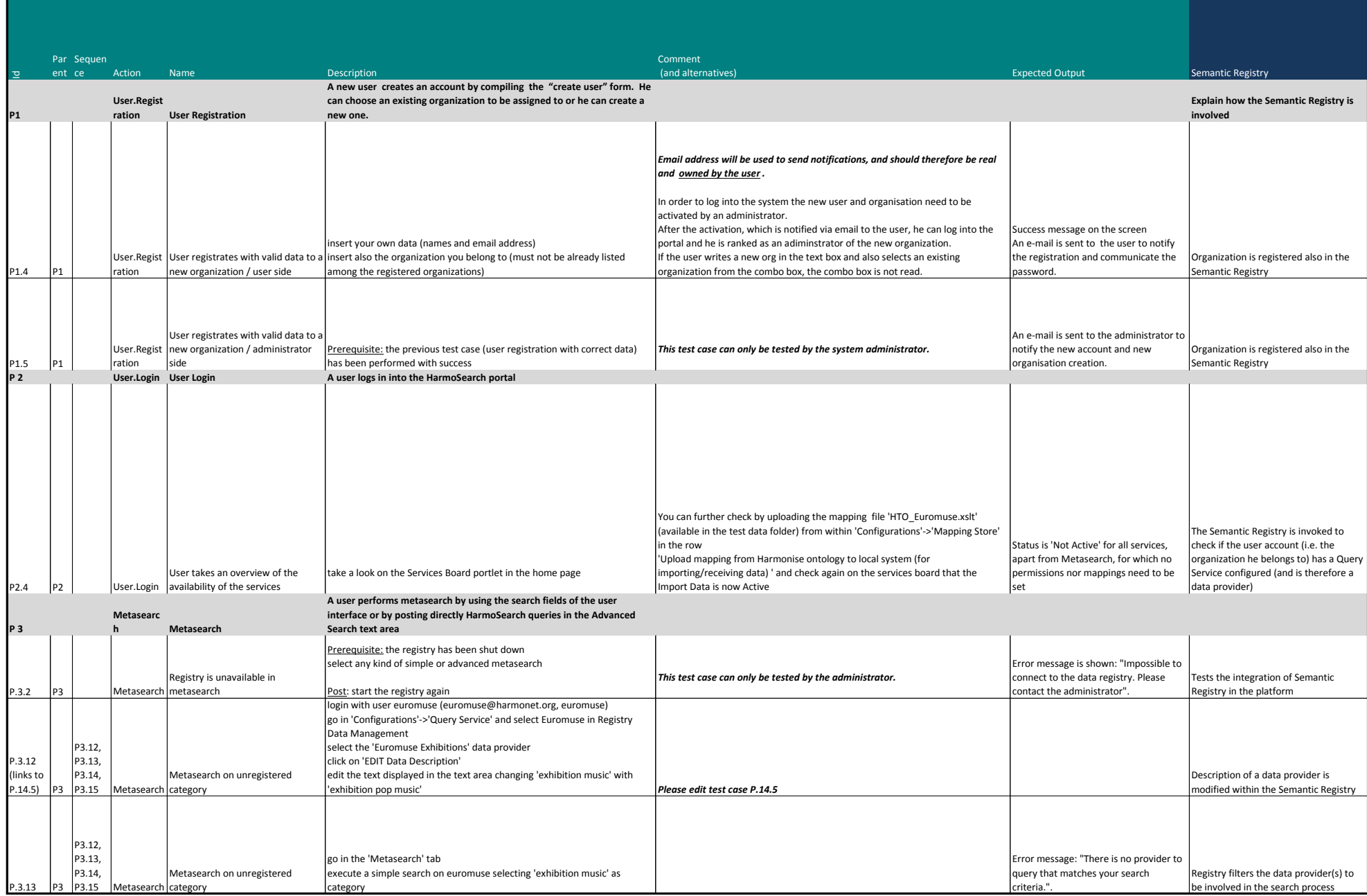

Appendix B.3 - Test cases RC3 Semantic Registry 2008 2008 2008 2008 2014

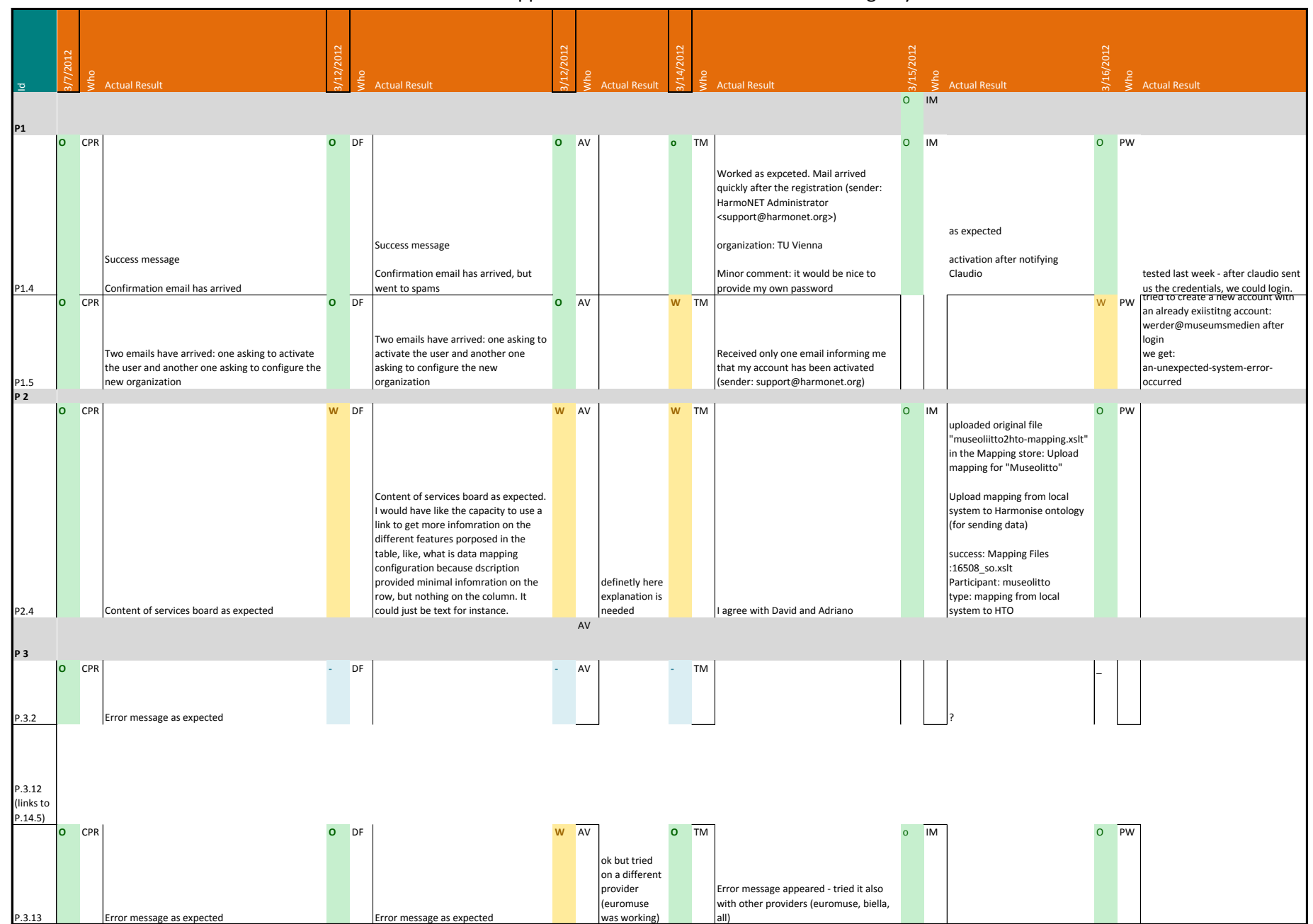

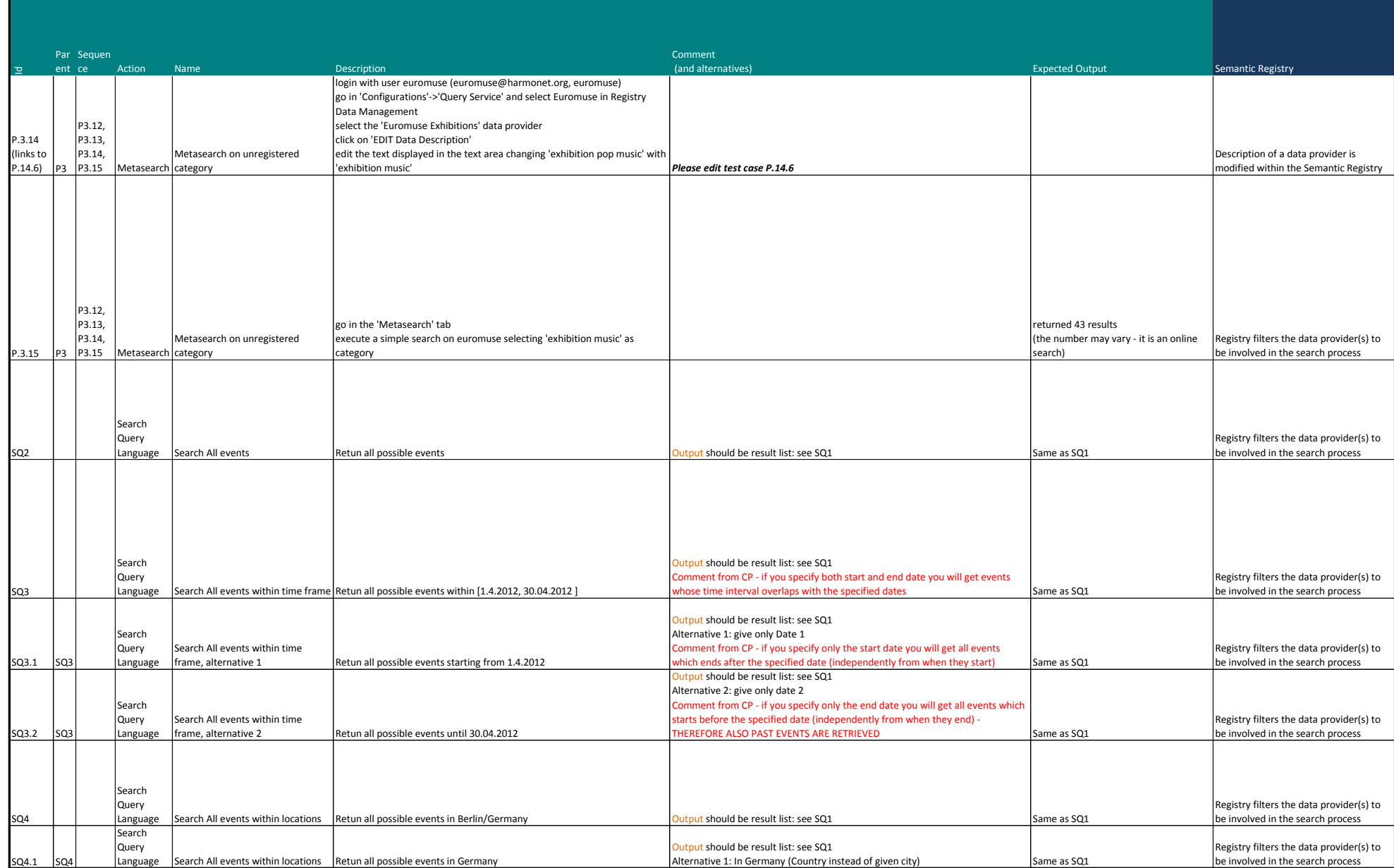

Appendix B.3 - Test cases RC3 Semantic Registry **Allemanus** 4/14

|                                |                         | ٥ł٧        |                                                                            |         |    |                                                                                                    |         |      |                                                                                                    |         |           |                                                                                                    |         | <b>Nho</b>                                                                                                    |          |      |                                                                                                    |
|--------------------------------|-------------------------|------------|----------------------------------------------------------------------------|---------|----|----------------------------------------------------------------------------------------------------|---------|------|----------------------------------------------------------------------------------------------------|---------|-----------|----------------------------------------------------------------------------------------------------|---------|----------------------------------------------------------------------------------------------------|----------|------|----------------------------------------------------------------------------------------------------|
|                                |                         |            | <b>Actual Result</b>                                                       |         |    | <b>Actual Result</b>                                                                                                    |         |      |                                                                                                    |         |           | <b>Actual Result</b>                                                                                                    |         | <b>Actual Result</b>                                                                                                    |          |      | <b>Actual Result</b>                                                                                                    |
| P.3.14<br>(links to<br>P.14.6) |                         |            |                                                                            |         |    |                                                                                                    |         |      |                                                                                                    |         |           |                                                                                                    |         |                                                                                                    |          |      |                                                                                                    |
|                                | $\overline{\mathbf{o}}$ | <b>CPR</b> |                                                                            | w       | DF |                                                                                                    |         | AV   |                                                                                                    | $\circ$ | <b>TM</b> |                                                                                                    | $\circ$ | IM                                                                                                    | $\Omega$ | PW   |                                                                                                    |
| P.3.15                         |                         |            | 1 data providers contacted: euromuse<br>43 results                         |         |    | I get results (as expected. I think the<br>expected info is wrong<br>CP: you are right, I corrected the<br>expected output |         |      | ok but tried<br>on a different<br>provider<br>(euromuse<br>was working)<br>CP: you are<br>right, I<br>corrected the<br>expected<br>output |         |           | Received 43 results (selected provider:<br>all)<br>Second search (provider: biella) not<br>results --> message 'There is no provider<br>to query that matches your search<br>criteria.'<br>Third search (provider: euromuse) 43<br>results |         | 99 results from euromuse<br>(external service)<br>246 results from euromusemf<br>(local index)<br>CP: possible, if you didn't<br>restrict to search only on<br>euromuse                                                                    |          |      | Results found: 43                                                                                                    |
|                                | lo.                     | <b>CPR</b> |                                                                            | $O$ DF  |    |                                                                                                    |         | O AV |                                                                                                    |         | O TM      |                                                                                                    | W IM    |                                                                                                    |          |      | O PW   Is SQL2.xml the right file? Was not<br>clear to me                                                                              |
| SQ <sub>2</sub>                |                         |            | 3 data providers contacted: euromuse,<br>euromusemf, biella<br>364 results |         |    | 4 data providers contacted:<br>364 results                                                                                 |         |      | ok. Just as a<br>comment, is<br>important<br>search by<br>language                                                                        |         |           | 3 data providers contacted; results were<br>available as soon as the first provider<br>delivered data;<br>Found results: 364                                                                                                    |         | Results found: 345 from 3 data<br>providers                                                                                                    |          |      | Waiting for results. Completed 2<br>of 3 contacted providers. Failed :<br>(see Errors)<br>Load available results<br>Results found: 363 |
|                                | lo.                     | CPR        |                                                                            | $\circ$ | DF |                                                                                                    | $\circ$ | AV   |                                                                                                    | $\circ$ | TM        |                                                                                                    | $\circ$ | $\blacksquare$                                                                                                    | $\circ$  | PW   |                                                                                                    |
| SQ <sub>3</sub>                |                         |            | 3 data providers contacted: euromuse,<br>euromusemf, biella<br>112 results |         |    | 4 data providers contacted:<br>212 results                                                                                 |         |      |                                                                                                    |         |           | 3 data proviers contacted (used SQ3<br>query); 112 results received                                                                                                    |         | Date range topic aleady<br>discussed in RELEASE 2, I think<br>past exhibitions (in the praxis)<br>should be automatically<br>discarded, and not shown (i<br>thought it was a good solution,<br>to set 'today' as default starting<br>date) |          |      |                                                                                                    |
|                                | $\overline{O}$          | CPR        |                                                                            | O DF    |    |                                                                                                    |         | O AV |                                                                                                    | $\circ$ | <b>TM</b> | $\bullet$                                                                                                    |         | IM                                                                                                    |          | 0 PW |                                                                                                    |
| SQ3.1                          |                         |            | 3 data providers contacted: euromuse,<br>euromusemf, biella<br>113 results |         |    | 4 data providers contacted:<br>213 results                                                                                 |         |      |                                                                                                    |         |           | 3 data providers contacted (used SQ3<br>alternative 1 query); 112 results received                                                                                                    |         |                                                                                                    |          |      |                                                                                                    |
|                                | lo.                     | <b>CPR</b> |                                                                            | $O$ DF  |    |                                                                                                    |         | O AV |                                                                                                    |         |           | W TM 3 providers contacted (used SQ3<br>$\bullet$<br>alternative 2 query); 102 results;                                                                                                    |         | IM                                                                                                    | $\circ$  | PW   |                                                                                                    |
|                                |                         |            | 3 data providers contacted: euromuse,<br>euromusemf, biella                |         |    | 4 data providers contacted:<br>362 results + 1 error: Failed on CPR:                                                       |         |      |                                                                                                    |         |           | received error message "Failed on<br>euromusemf: Error in translating the                                                                                                    |         |                                                                                                    |          |      |                                                                                                    |
| SQ3.2                          |                         |            | 363 results                                                                |         |    | Impossible to connect to provider                                                                                          |         |      |                                                                                                    |         |           | query for the provider"                                                                                                    |         |                                                                                                    |          |      |                                                                                                    |
|                                | lo.                     | <b>CPR</b> |                                                                            | O DF    |    |                                                                                                    |         | O AV |                                                                                                    | O TM    |           | $\circ$                                                                                                    |         | used SQ5 alternative 3<br>im<br>(Provider: all / Location: Berlin /<br>Dates:April 1-30 / category:                                                                                                    | $\circ$  | PW   |                                                                                                    |
|                                |                         |            | 2 data providers contacted: euromuse,<br>euromusemf                        |         |    | 2 data providers contacted:                                                                                                |         |      | ok tried also<br>with IT rome                                                                                                    |         |           | contacted proviers: 2; received results:                                                                                                    |         | modern art)<br>Results 3 from euromuse                                                                                                    |          |      | also listing archived (old) exhibitions<br>(EUROMUSE should not deliver                                                                |
| SQ4                            |                         |            | 192 results                                                                |         |    | 92 results. This one was quick                                                                                             |         |      | and succeed                                                                                                    |         |           | 192                                                                                                    |         | (external service)                                                                                                    |          |      | them!!!)                                                                                                    |
| SQ4.1                          | O.                      |            | CPR 2 data providers contacted: euromuse,<br>euromusemf<br>230 results     | O DF    |    | 2 data providers contacted:<br>230 results                                                                                 |         | O AV | lok                                                                                                    | $\circ$ | <b>TM</b> | contacted proviers: 2; received results:<br>230                                                                                                    |         |                                                                                                    |          | O PW | o.k. for Harmosearch - but same as<br>above.                                                                                           |

## Appendix B.3 - Test cases RC3 Semantic Registry 6 and the state of the South S/14

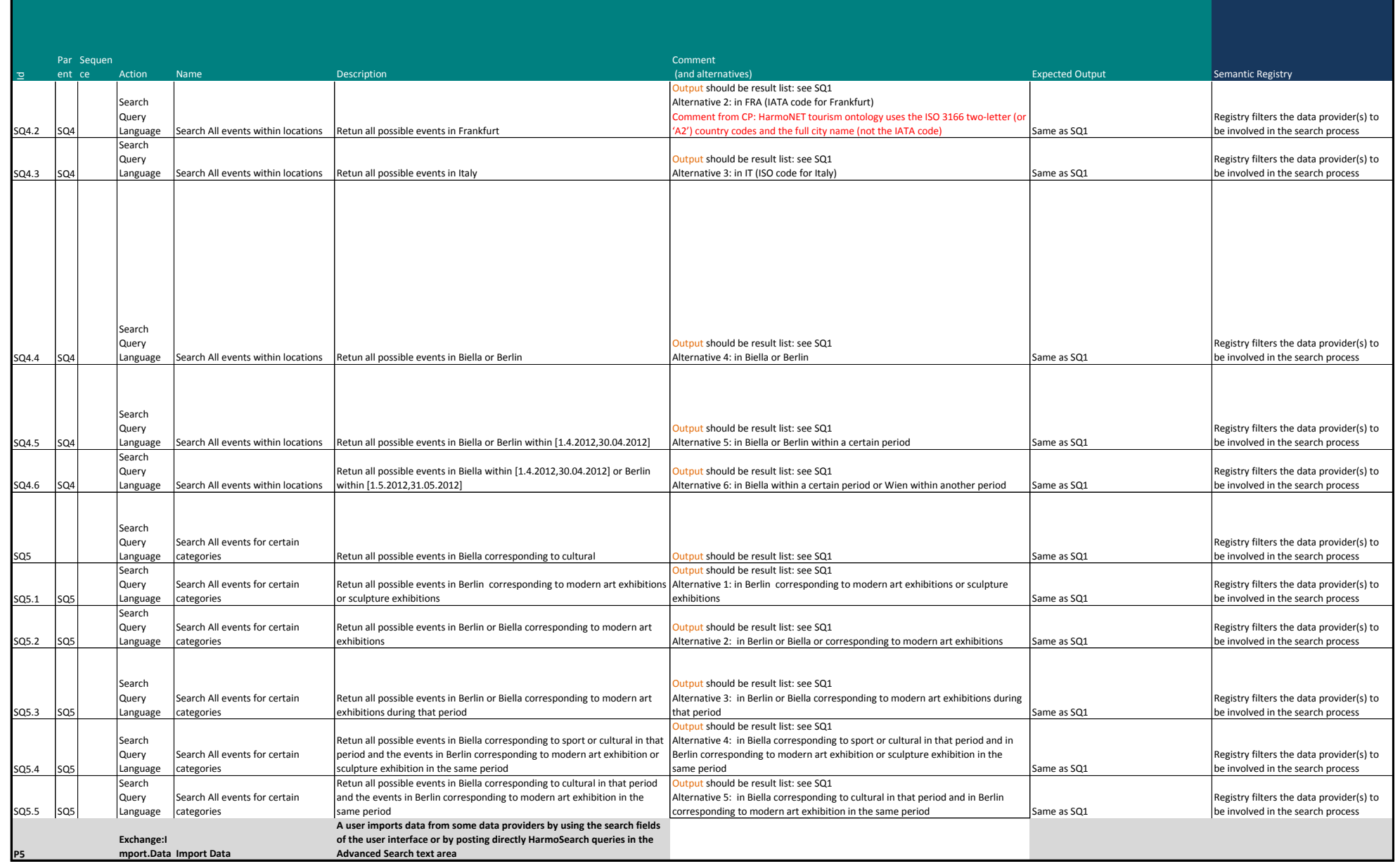

Appendix B.3 - Test cases RC3 Semantic Registry 6/14

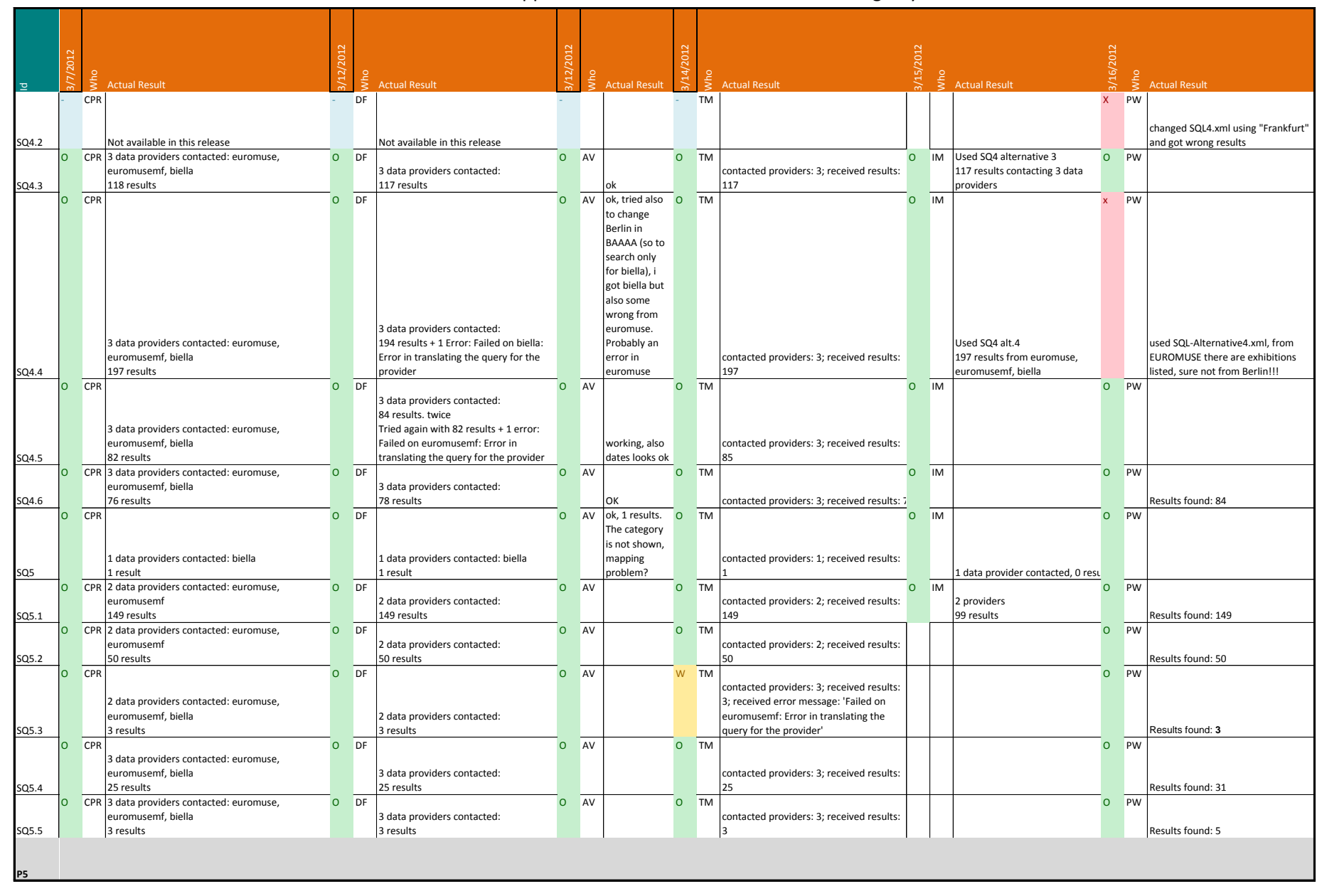

## Appendix B.3 - Test cases RC3 Semantic Registry **7/14**

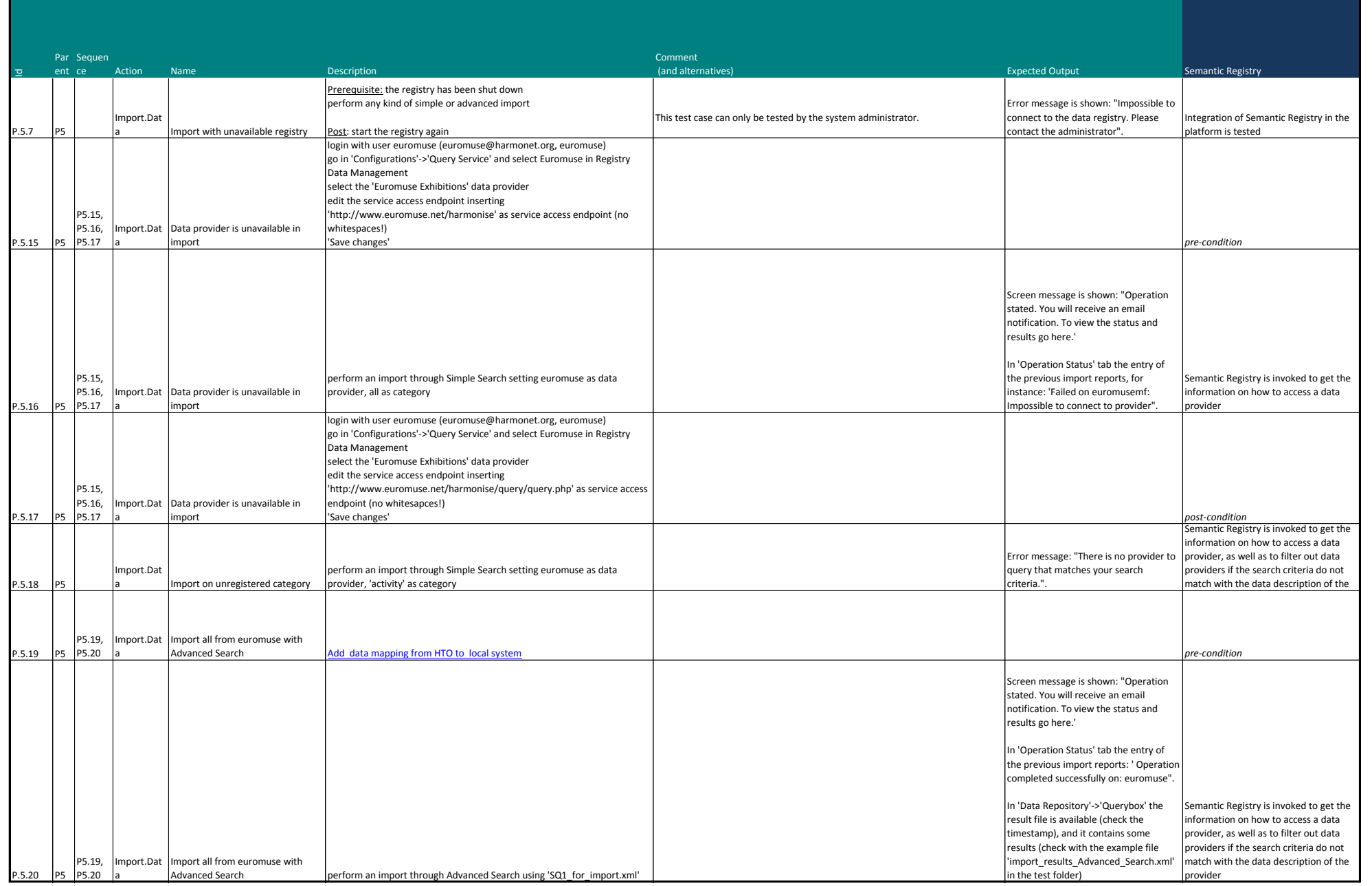

Appendix B.3 - Test cases RC3 Semantic Registry **8/14** 

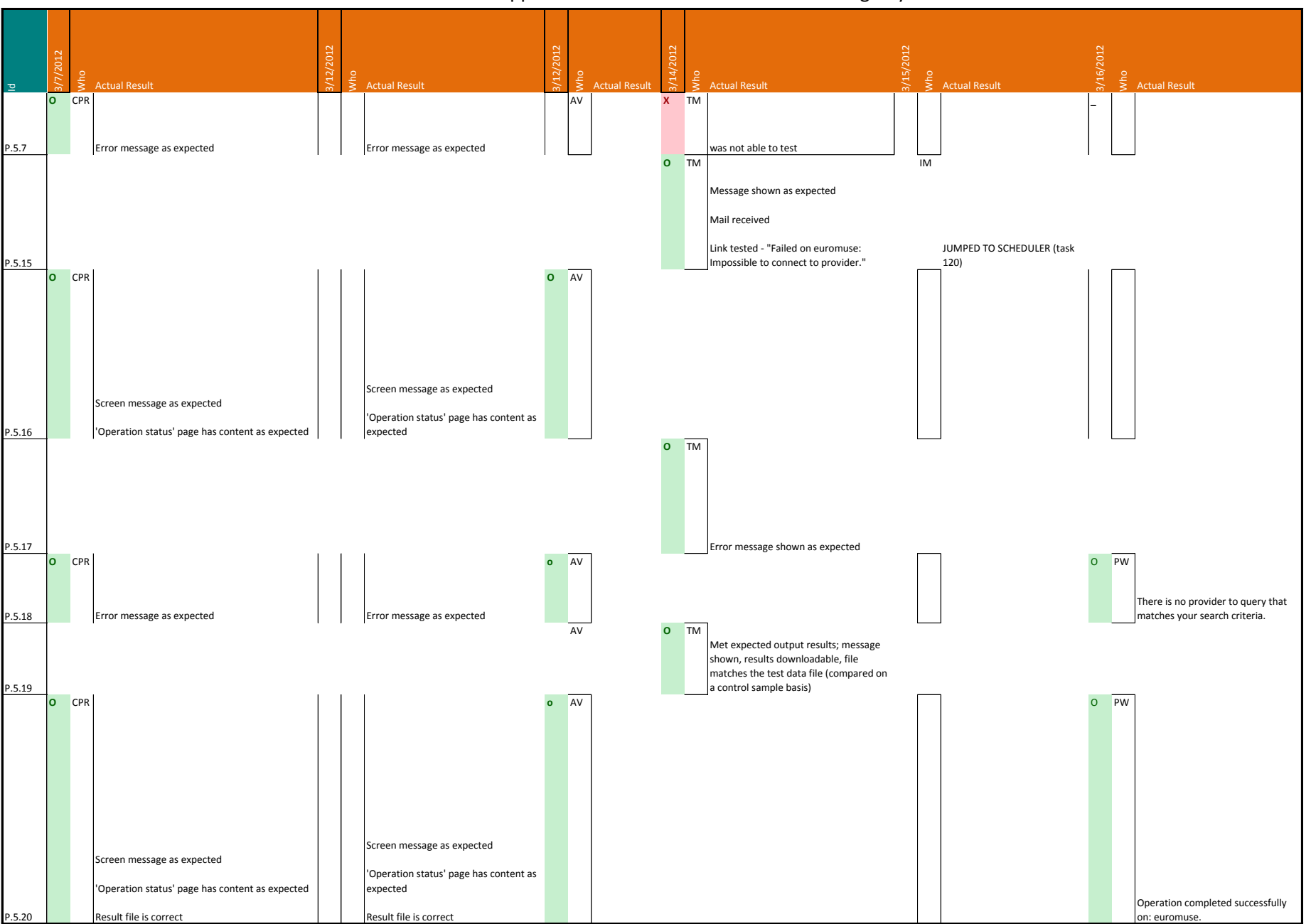

## Appendix B.3 - Test cases RC3 Semantic Registry example to the state of the SN 9/14

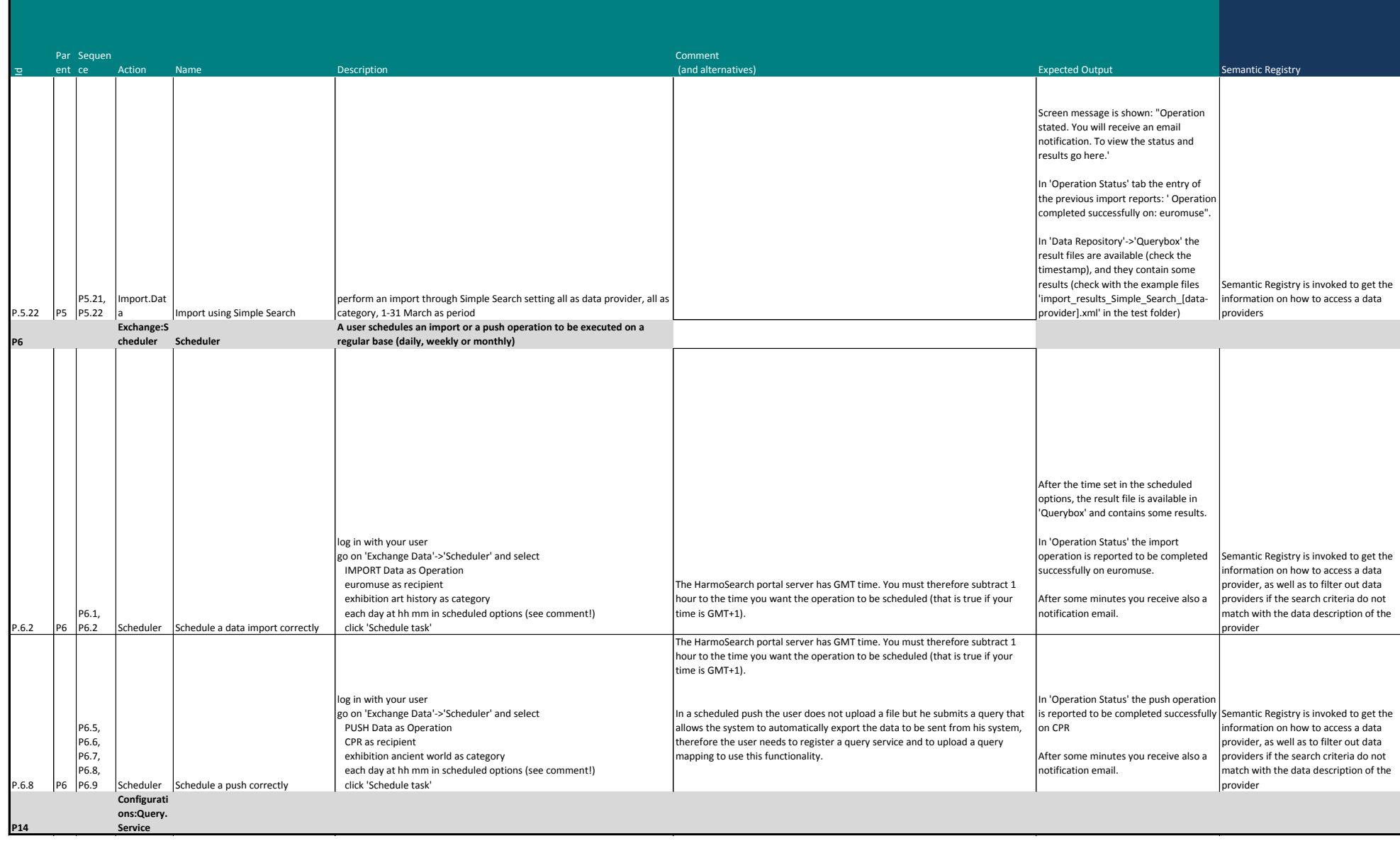

#### Appendix B.3 - Test cases RC3 Semantic Registry 10/14

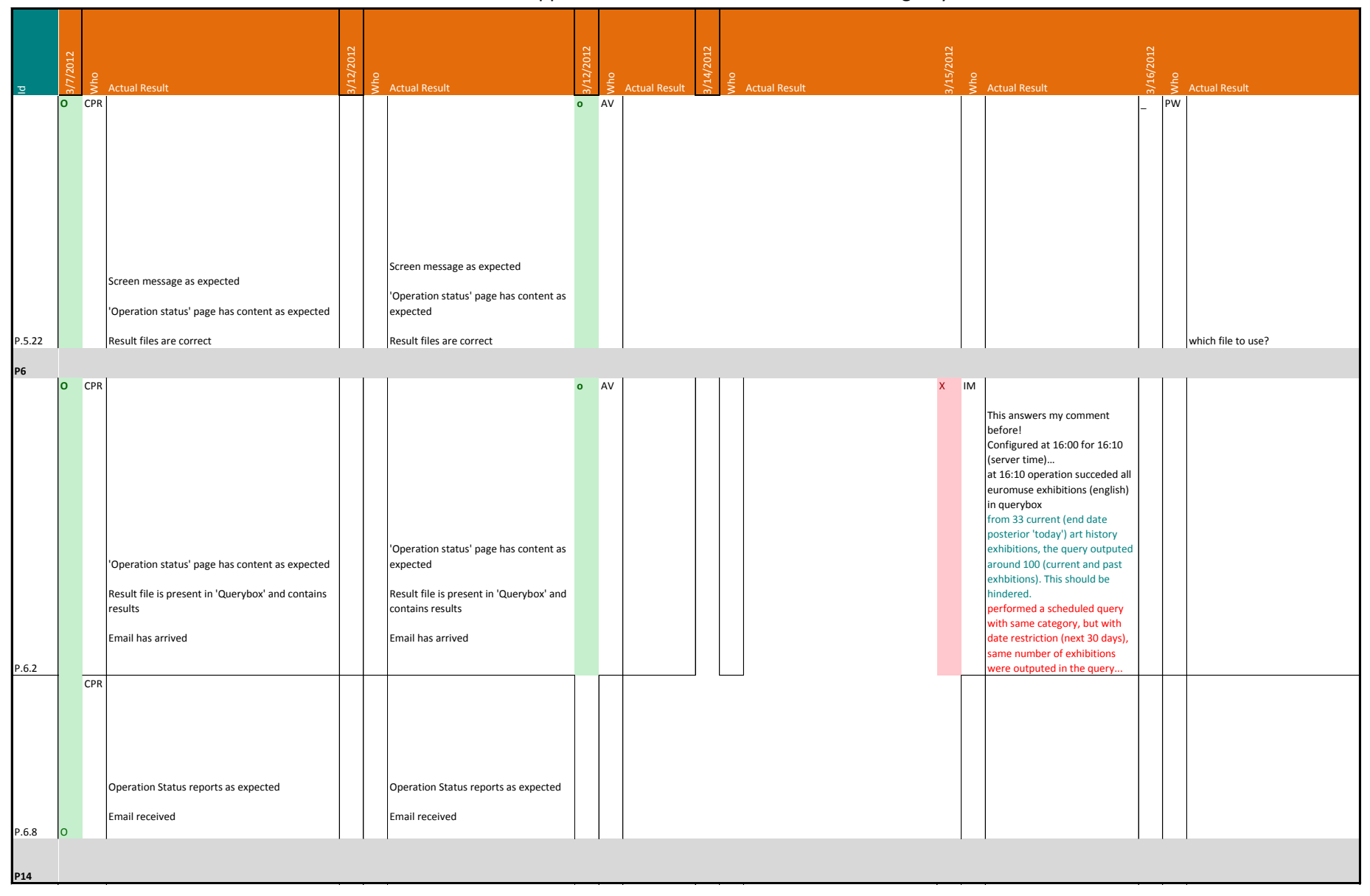

#### Appendix B.3 - Test cases RC3 Semantic Registry 11/14

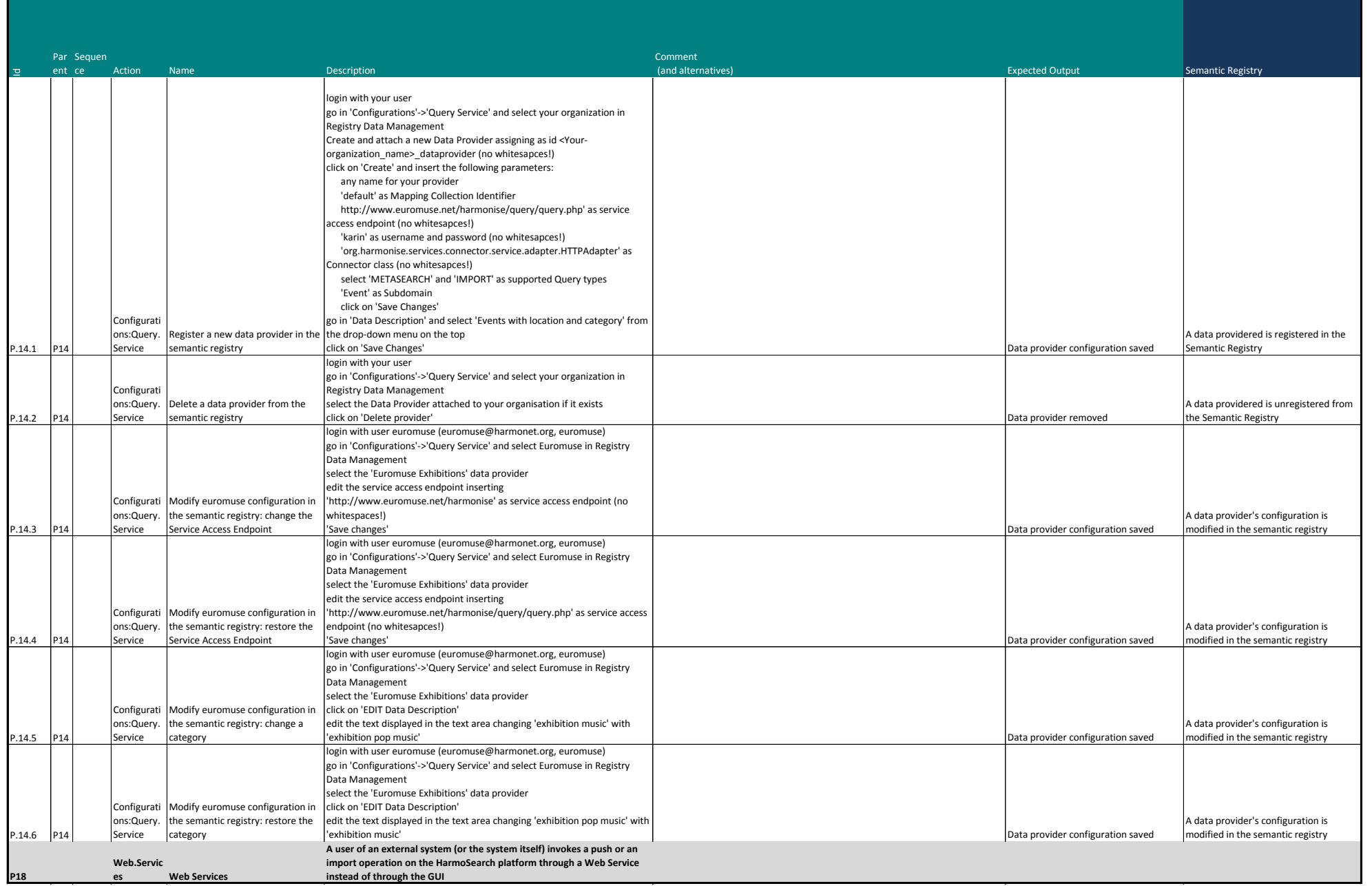

Appendix B.3 - Test cases RC3 Semantic Registry 12/14

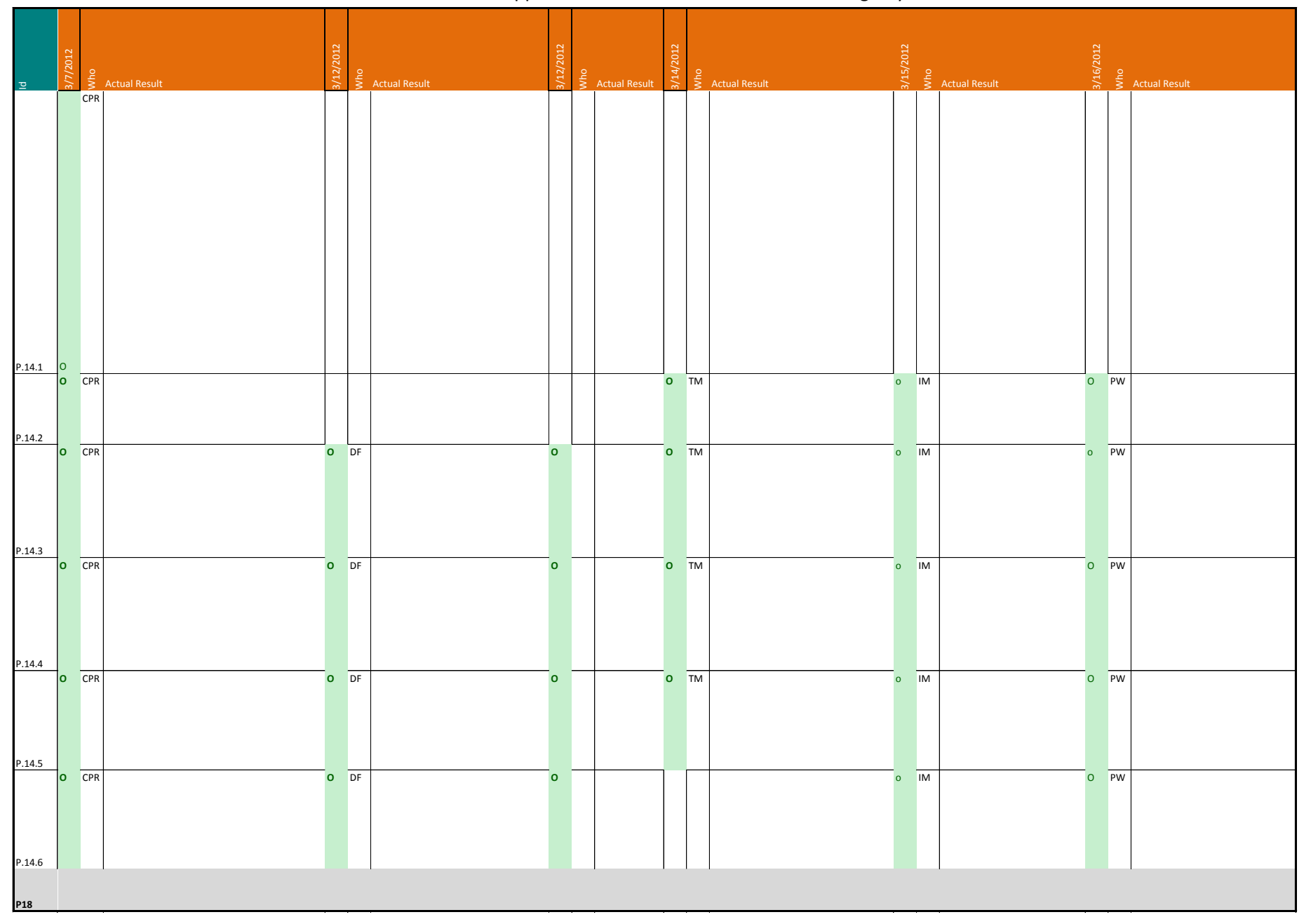

#### Appendix B.3 - Test cases RC3 Semantic Registry 13/14

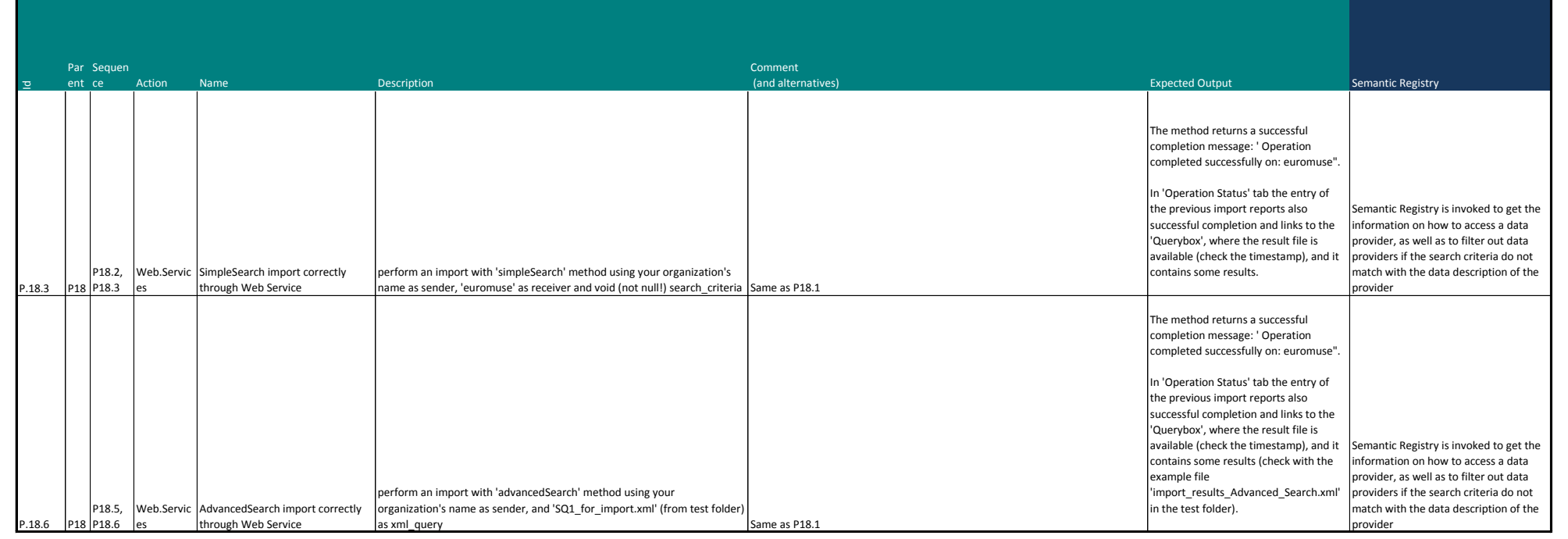

## Appendix B.3 - Test cases RC3 Semantic Registry 14/14

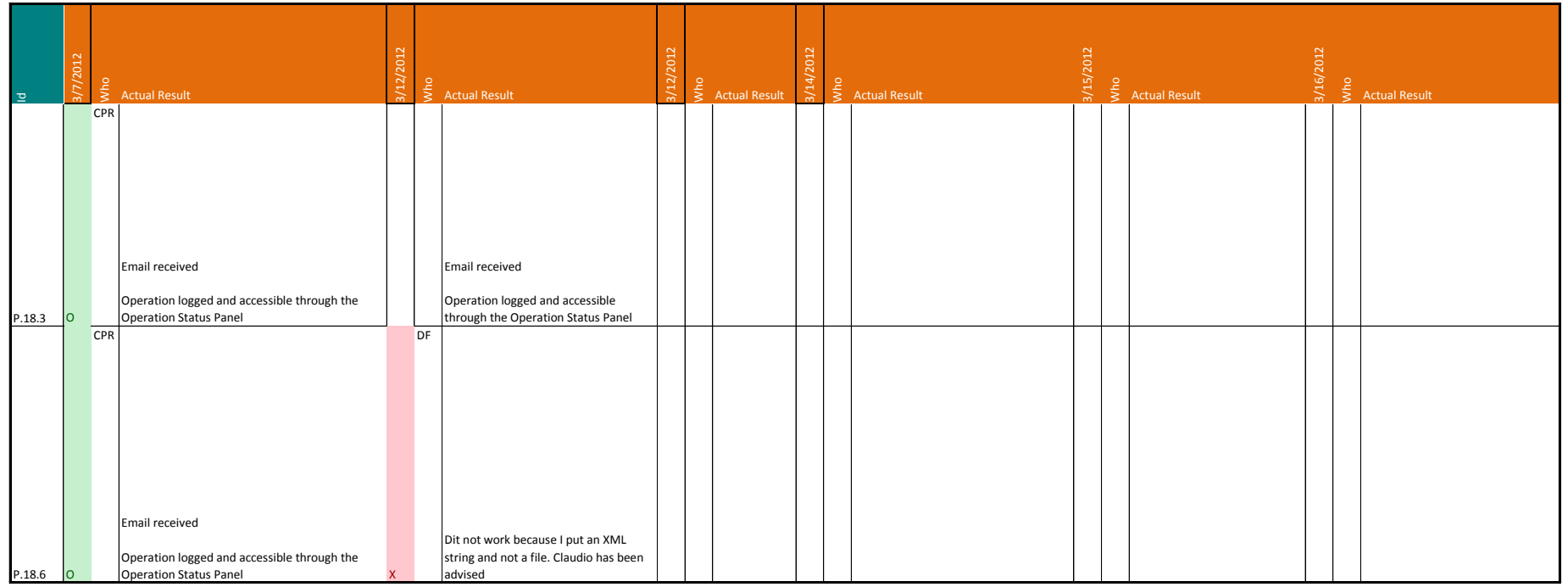

## Appendix B.4 - Test cases RC4 Semantic Registry 1/8

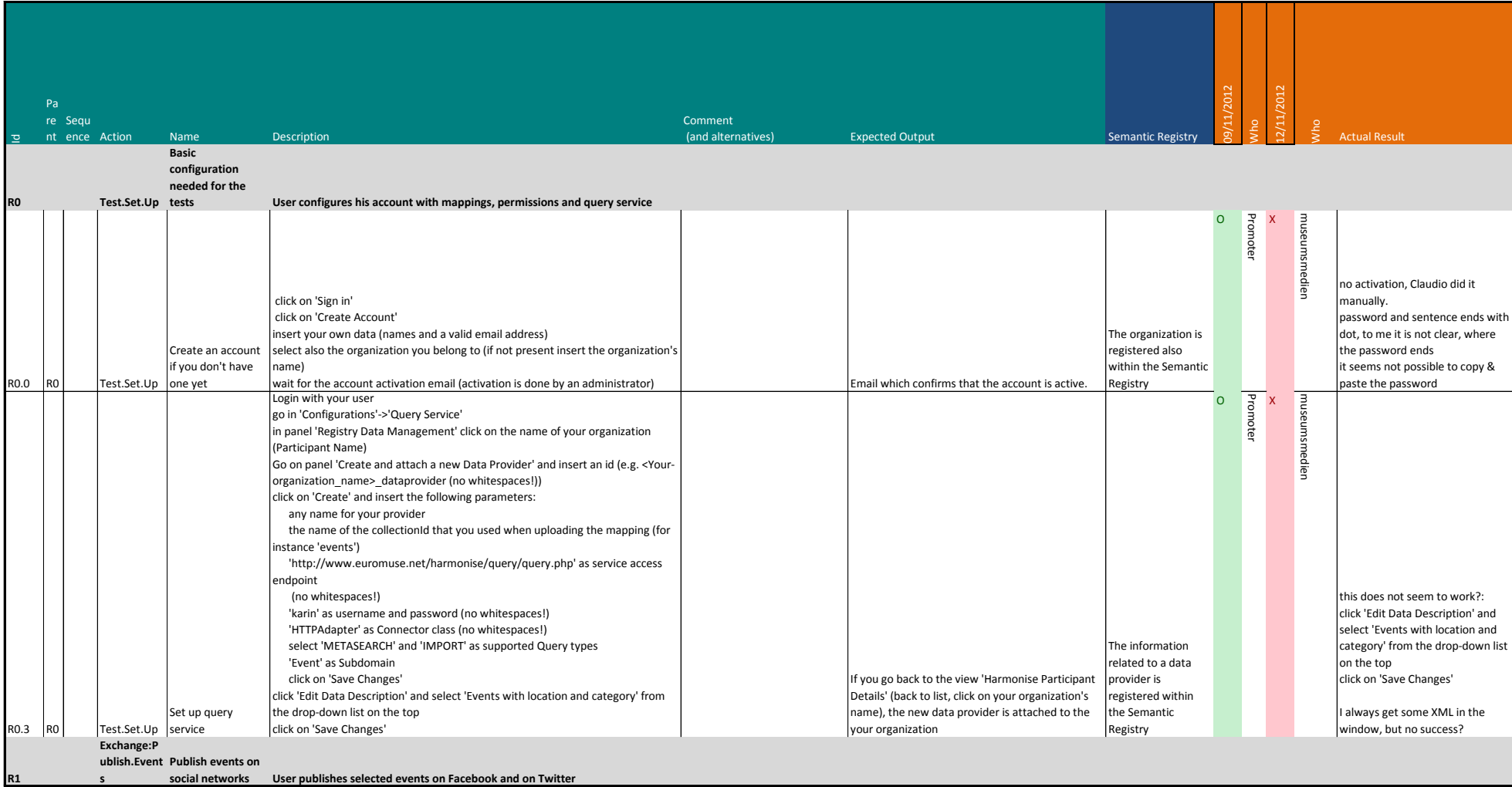

## Appendix B.4 - Test cases RC4 Semantic Registry **2/8** 2/8

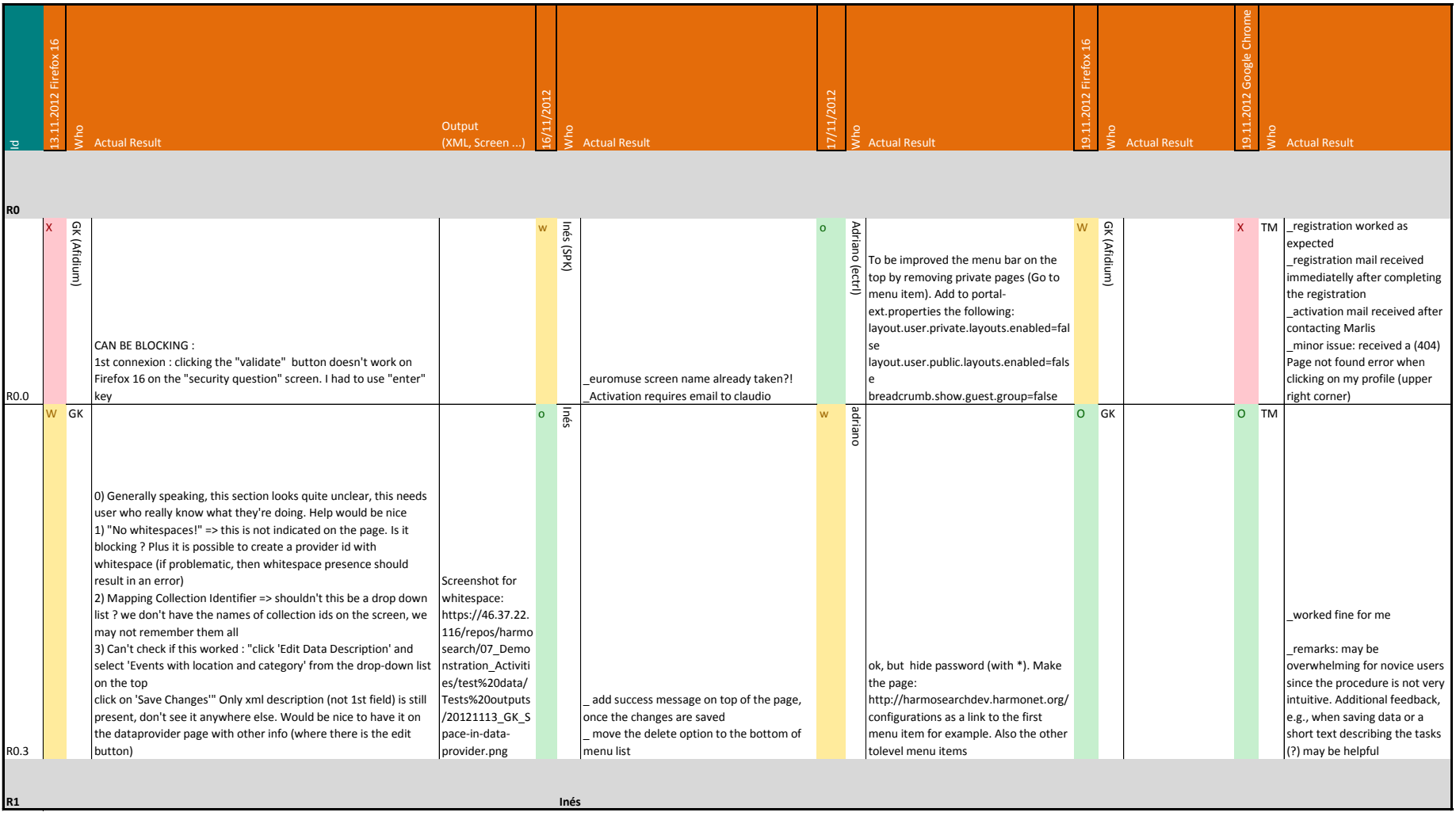

## Appendix B.4 - Test cases RC4 Semantic Registry 3/8

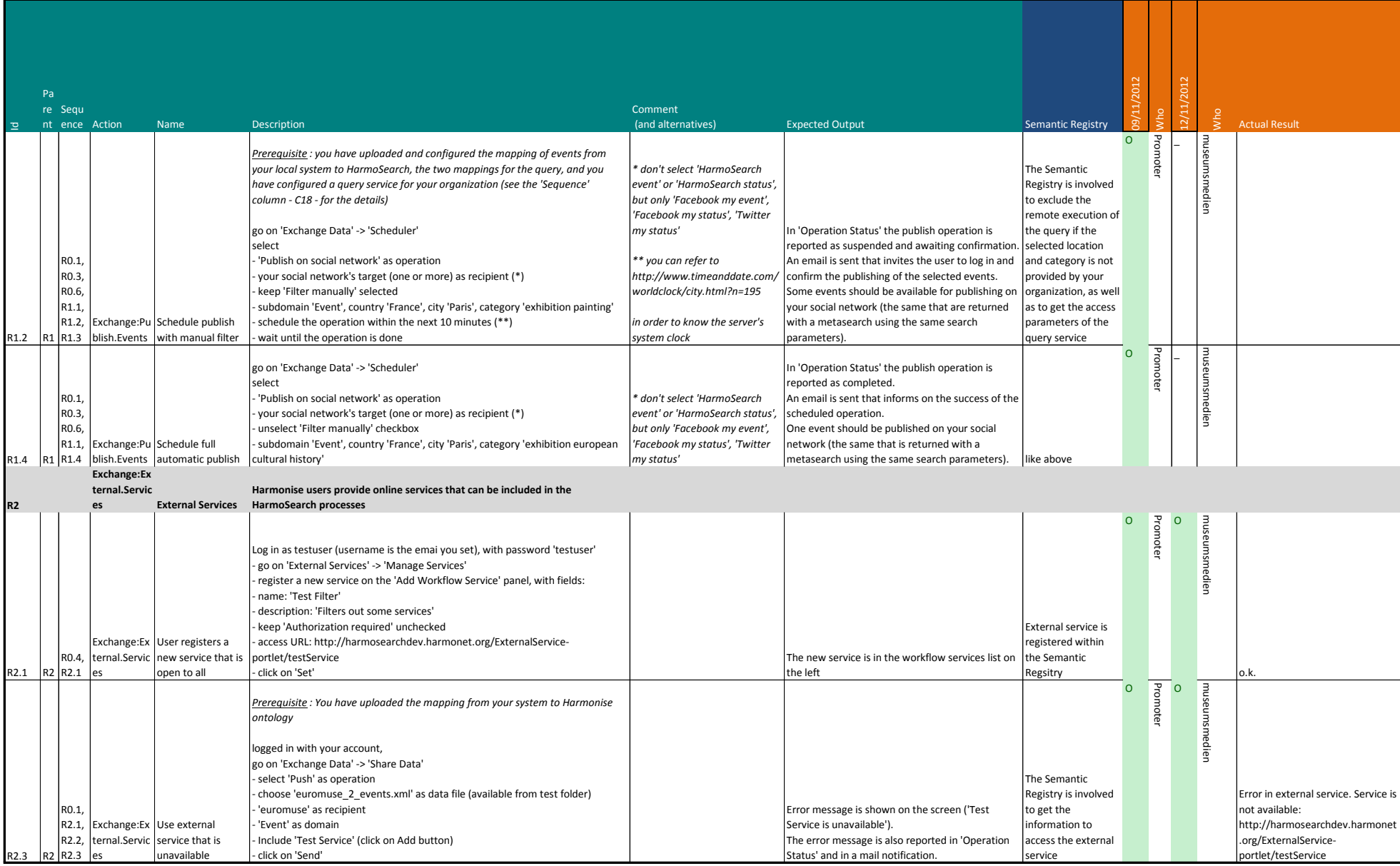

#### Appendix B.4 - Test cases RC4 Semantic Registry **Allection Controller and ASS** And A and A and A and A and A and A

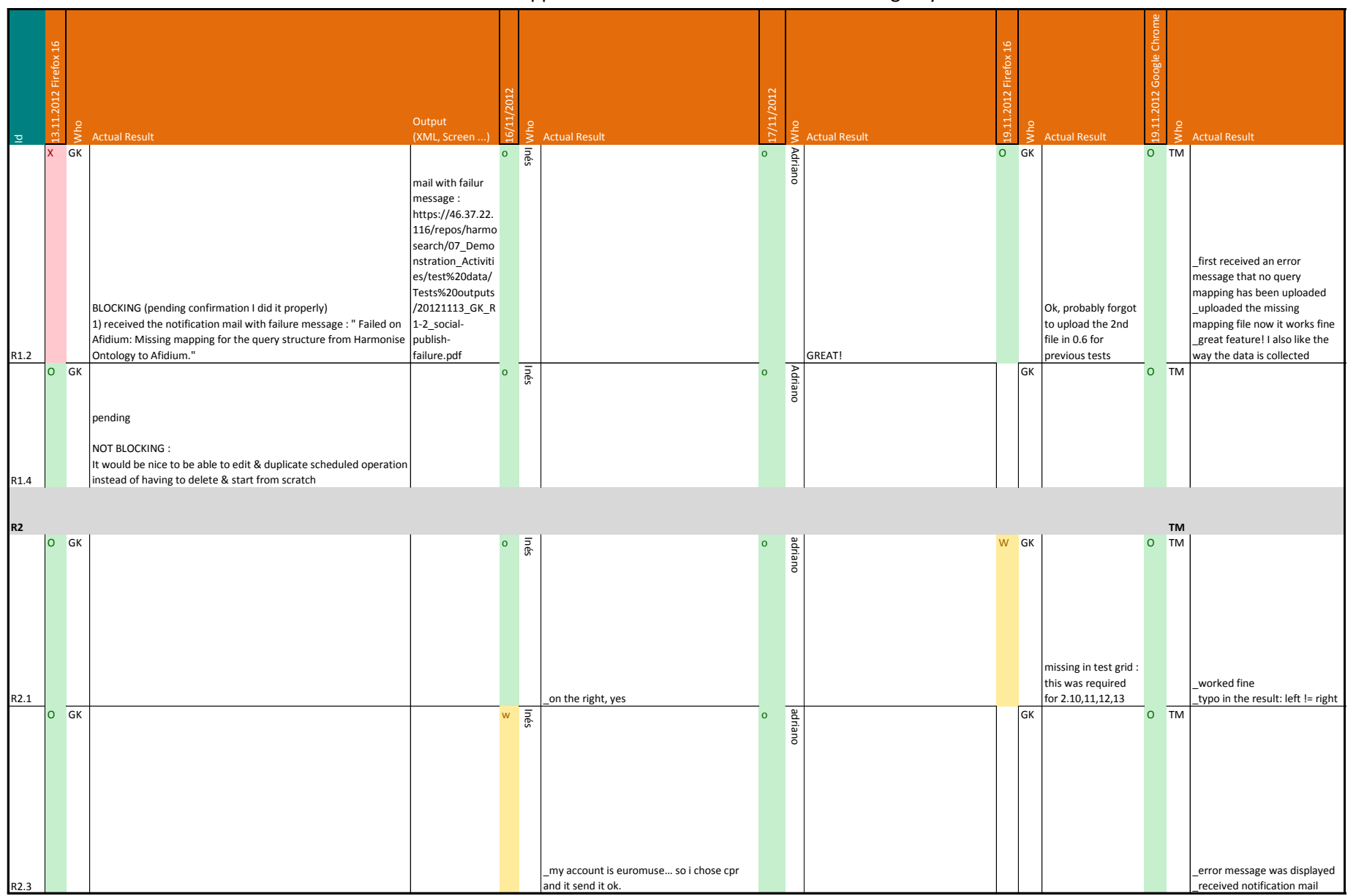

## Appendix B.4 - Test cases RC4 Semantic Registry 60 and the set of the South S/8

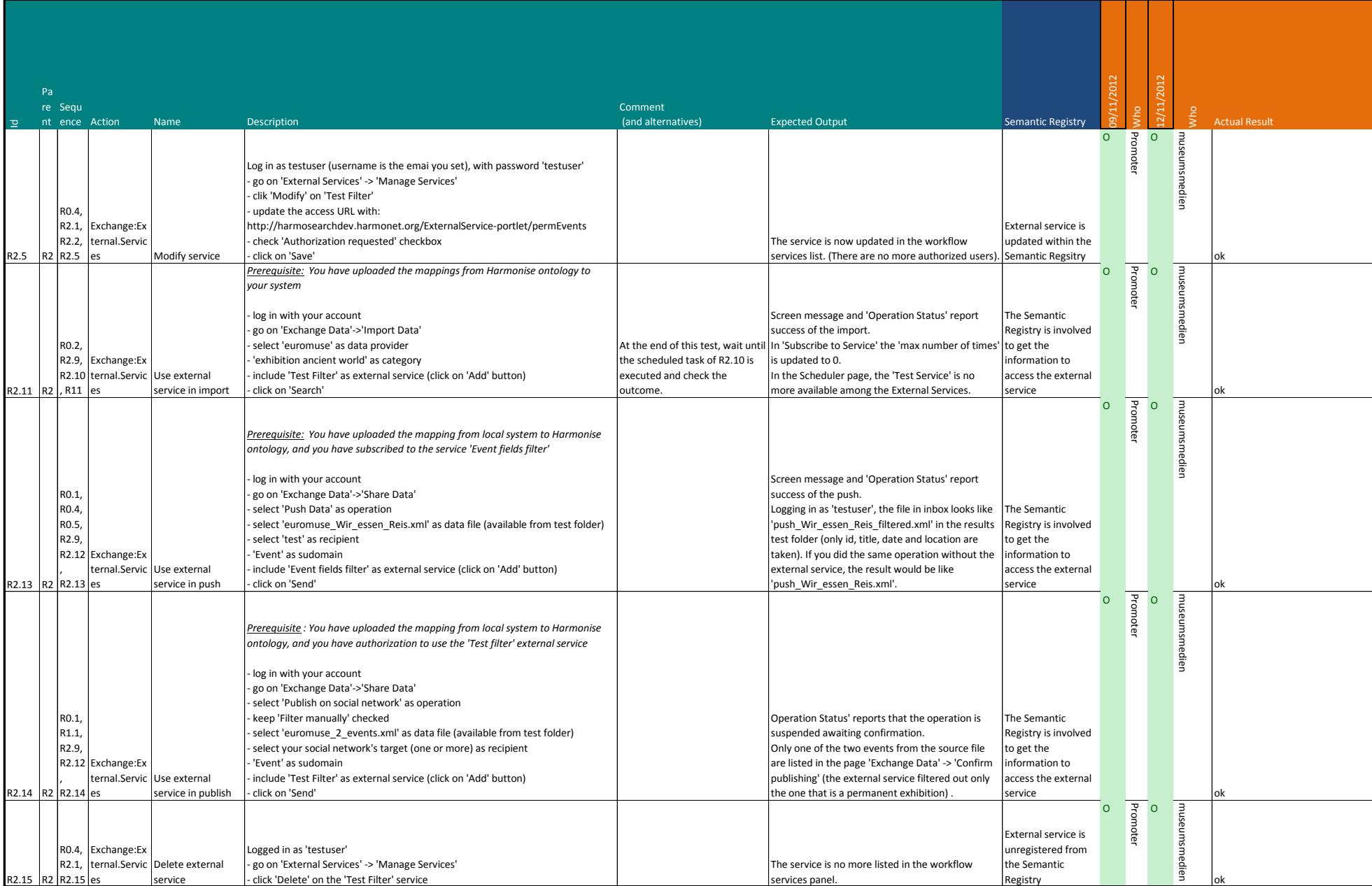

#### Appendix B.4 - Test cases RC4 Semantic Registry 6/8

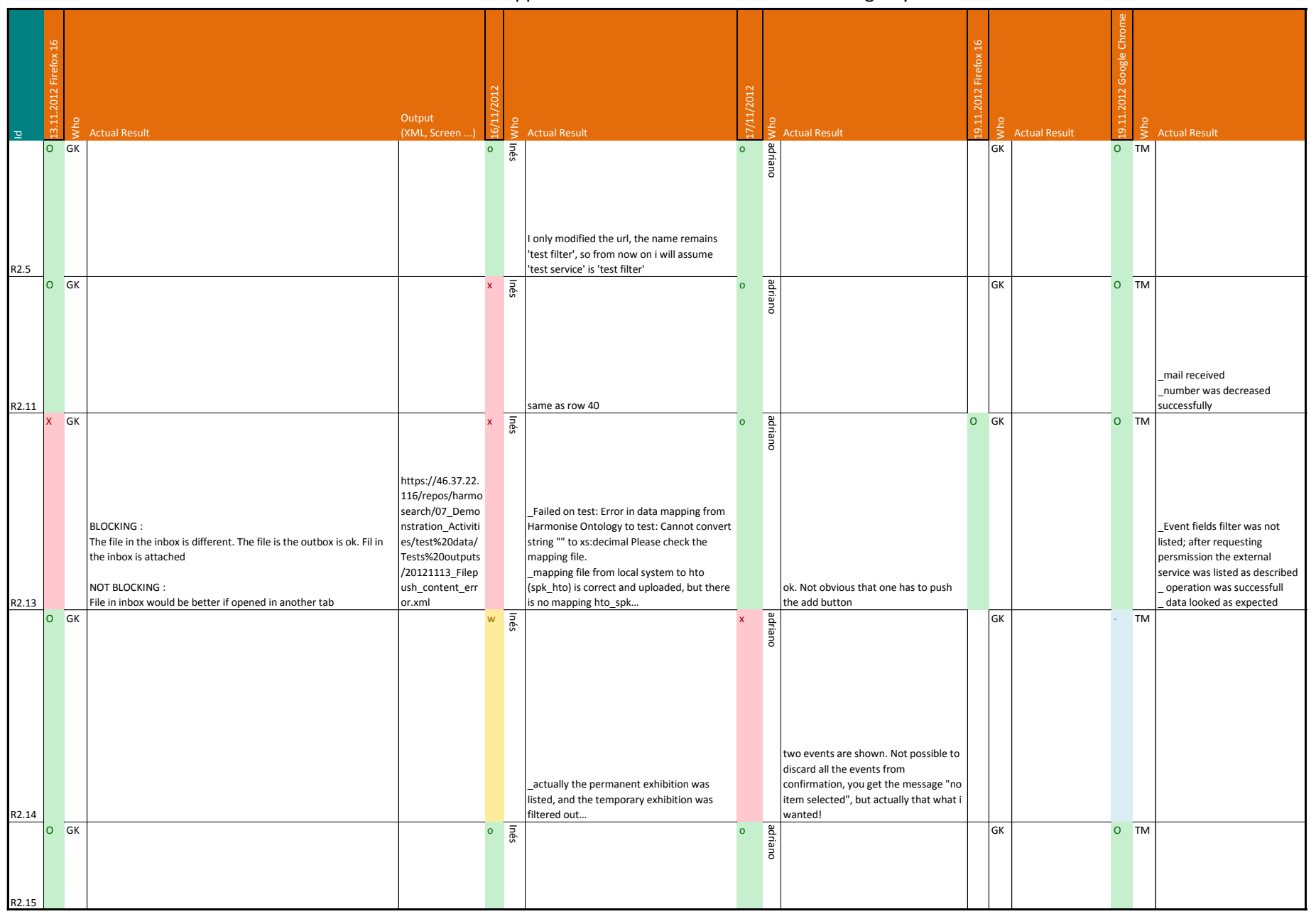

## Appendix B.4 - Test cases RC4 Semantic Registry **1988** 2008 12:38 12:38 27/8

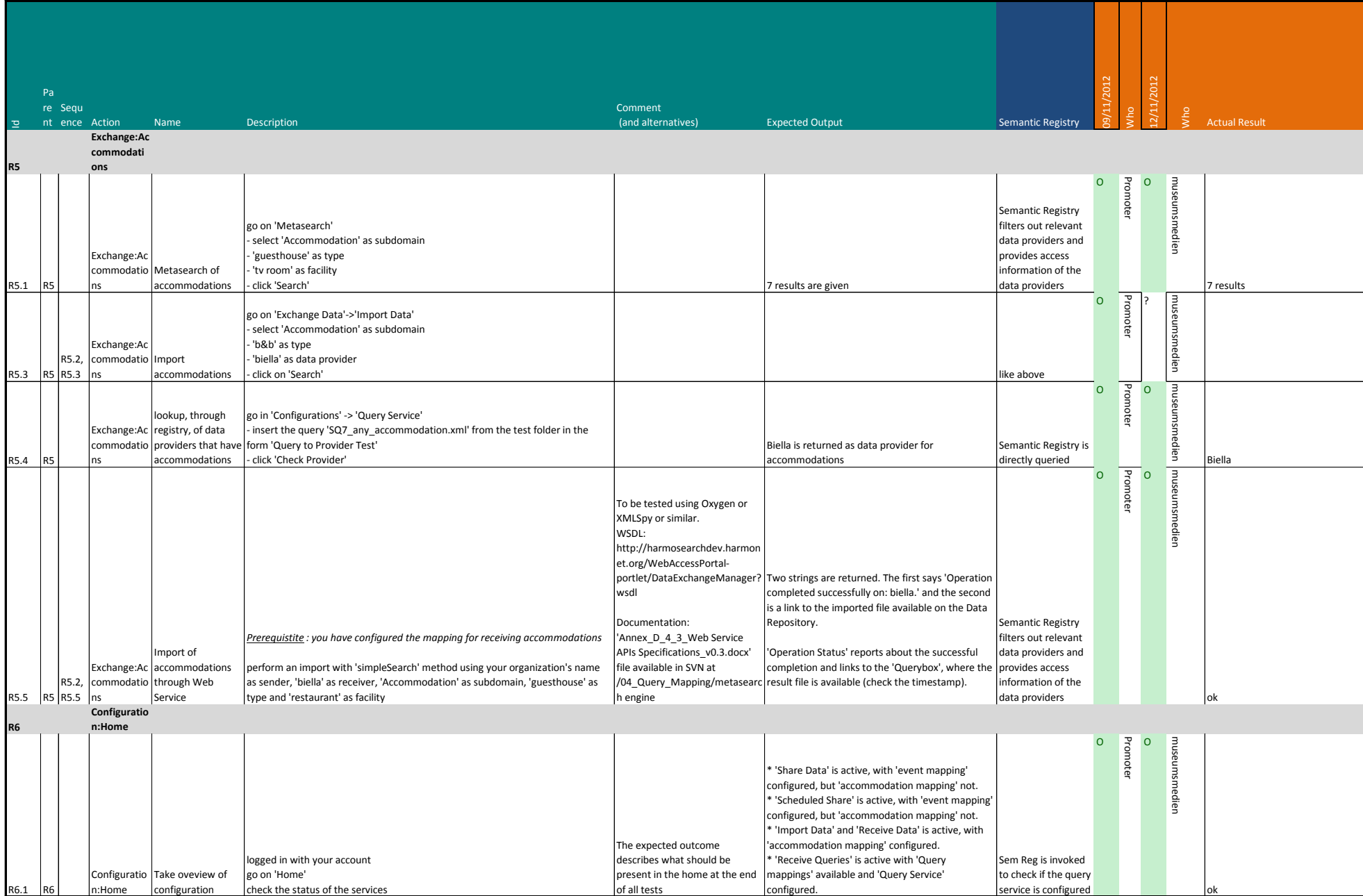

#### Appendix B.4 - Test cases RC4 Semantic Registry **8/8** and the state of the state of the state of the state of the state of the state of the state of the state of the state of the state of the state of the state of the stat

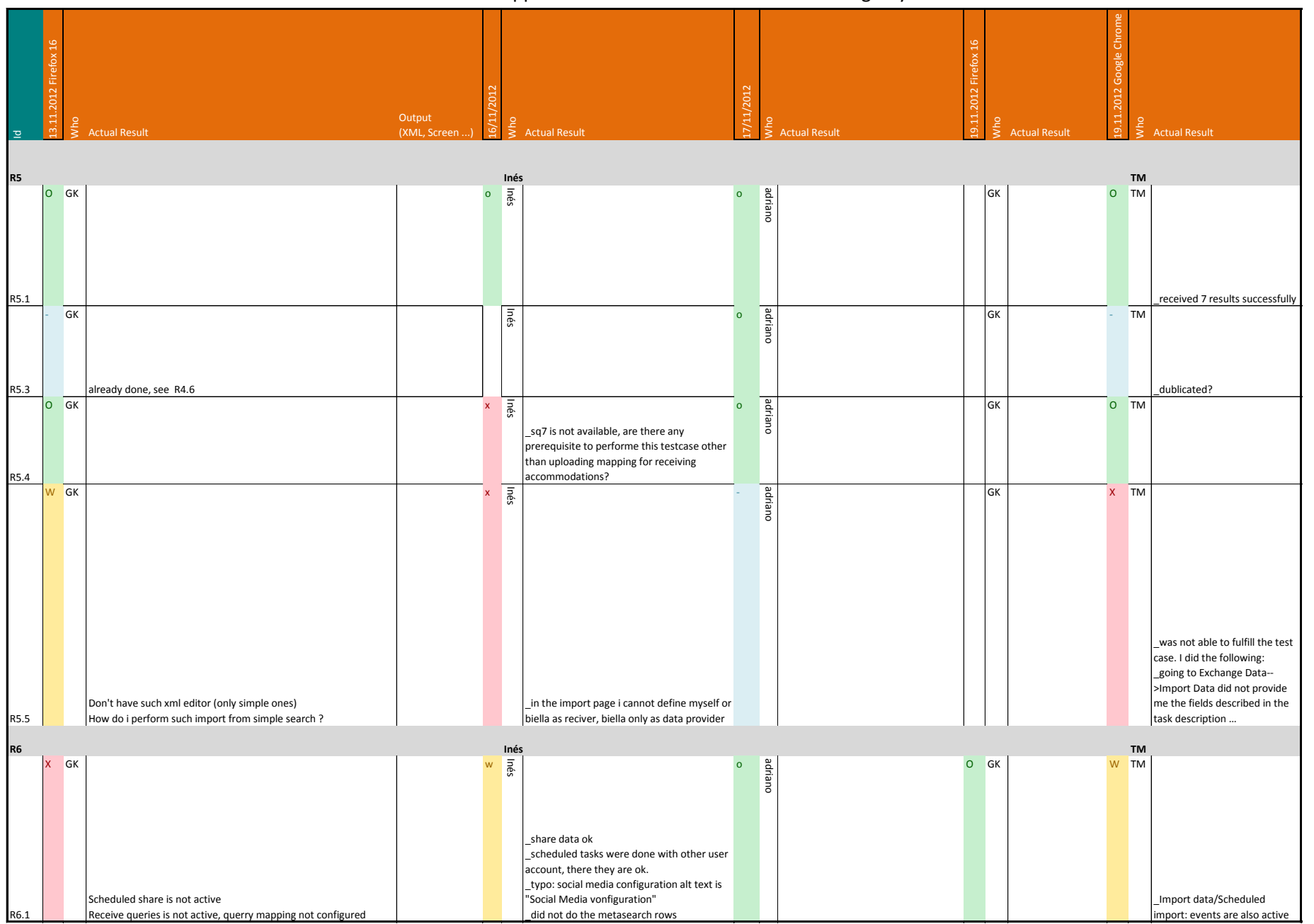

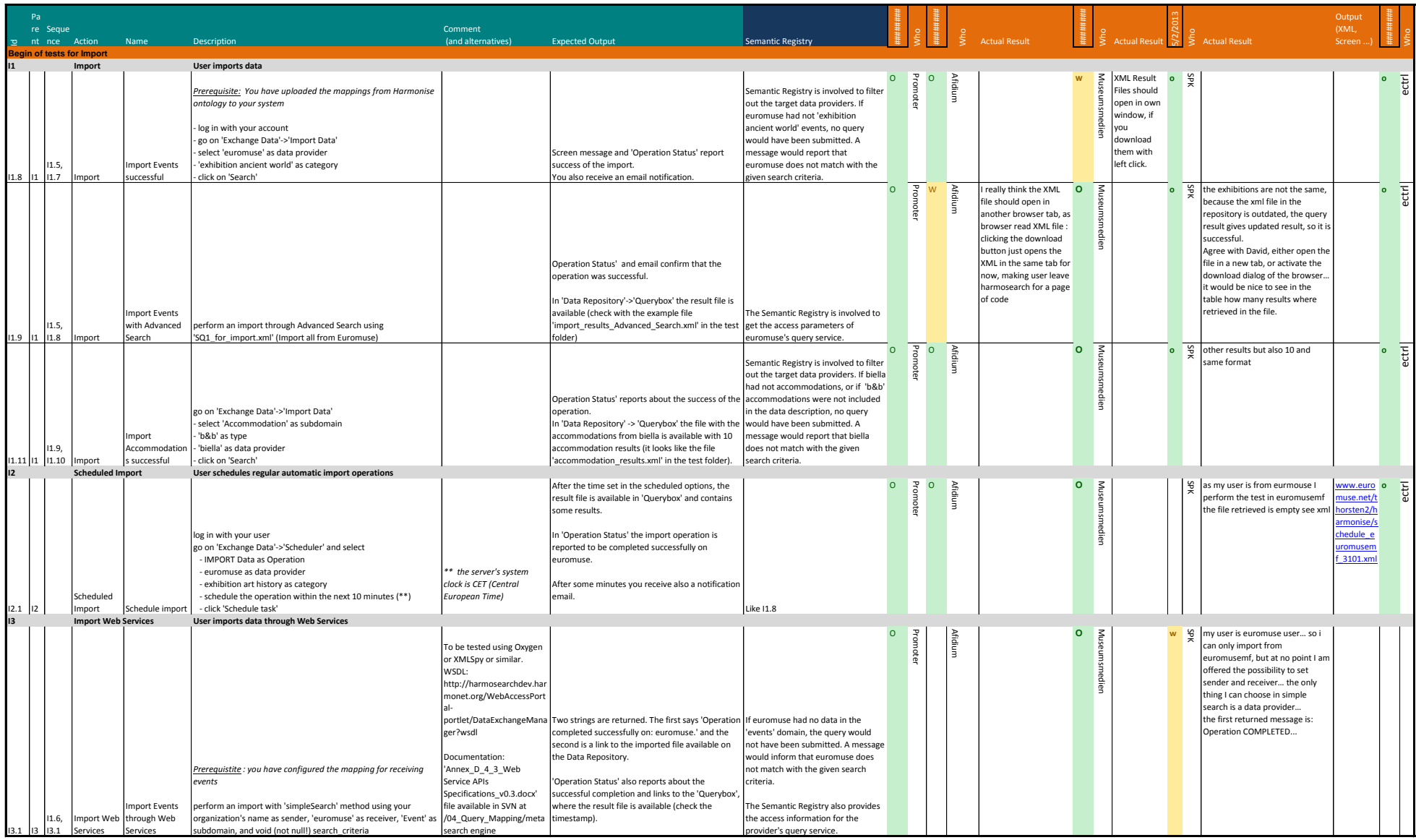

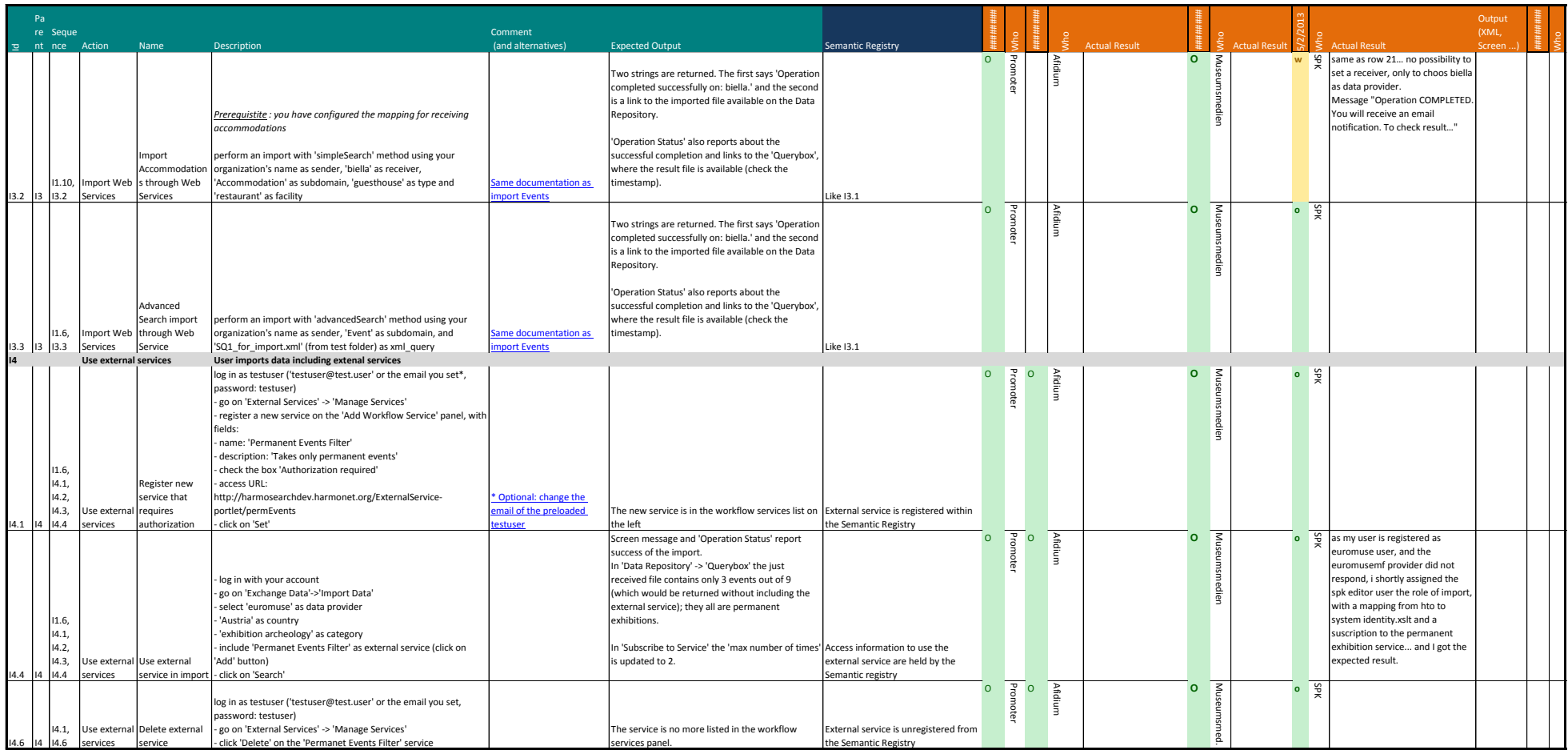

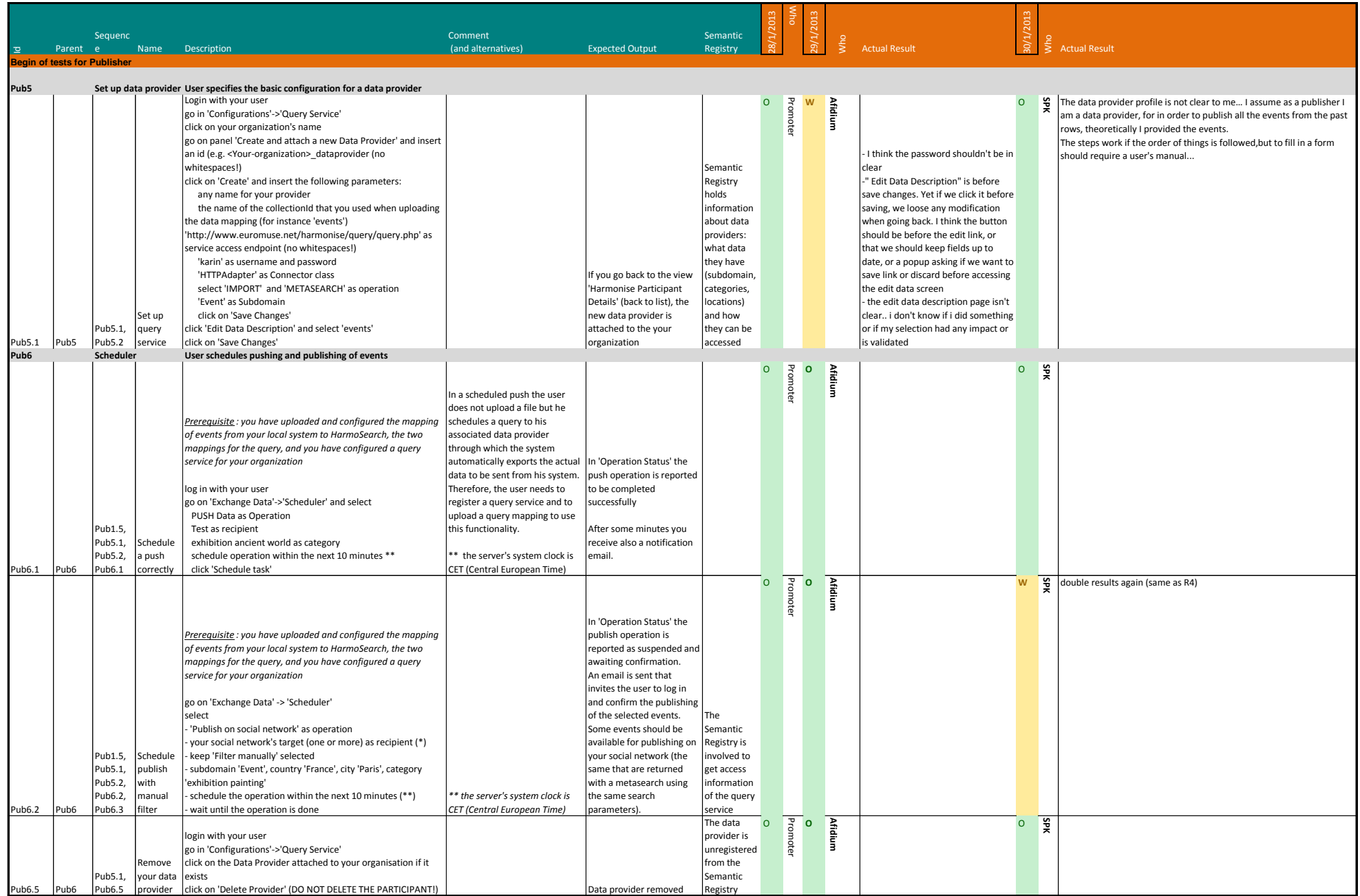

## Appendix B.5 - Test cases RC5 Semantic Registry (Publisher role) 2/2

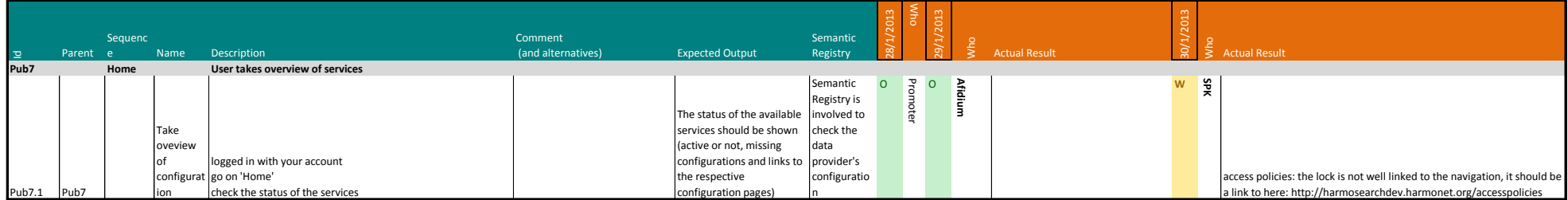

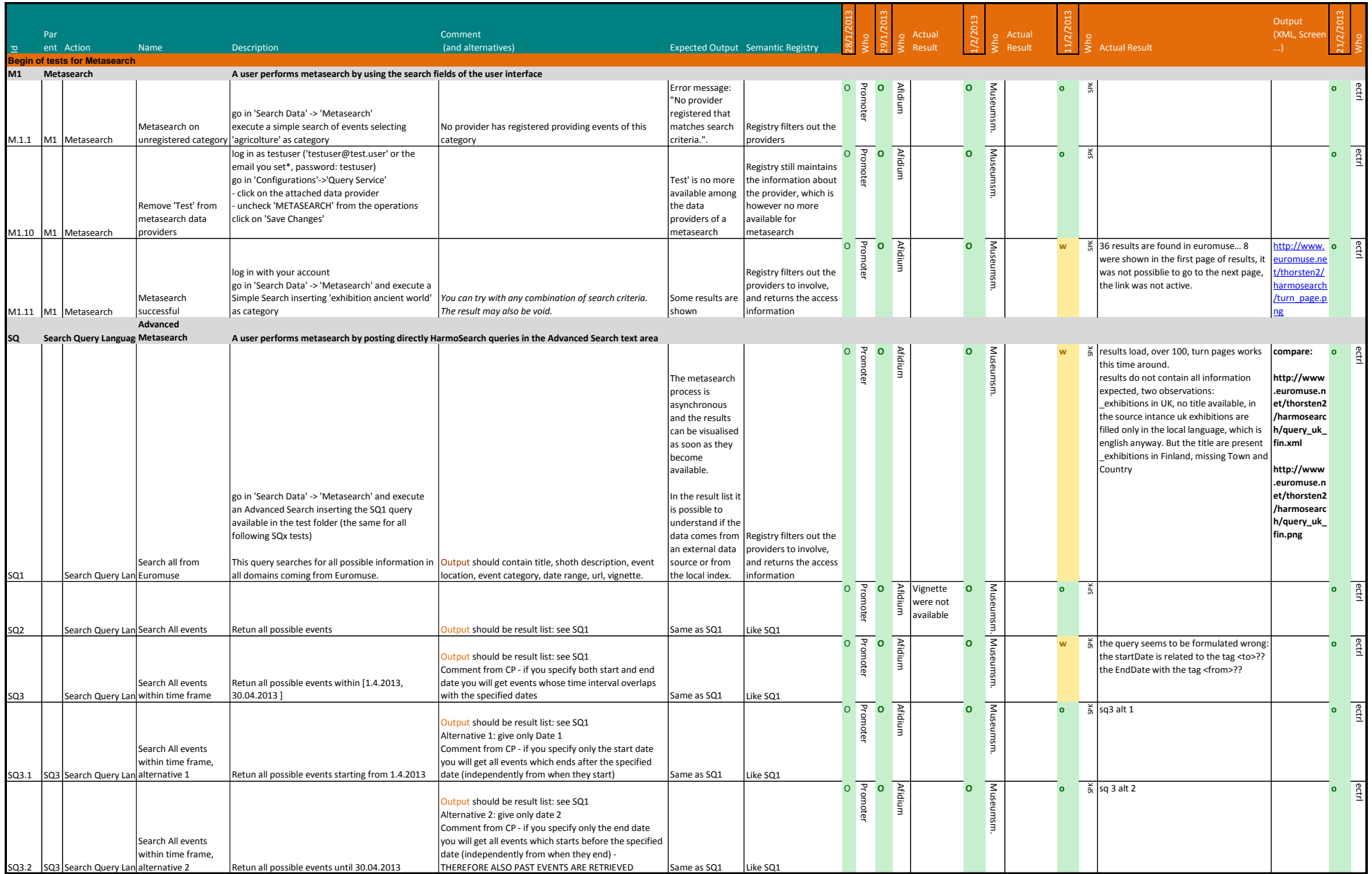

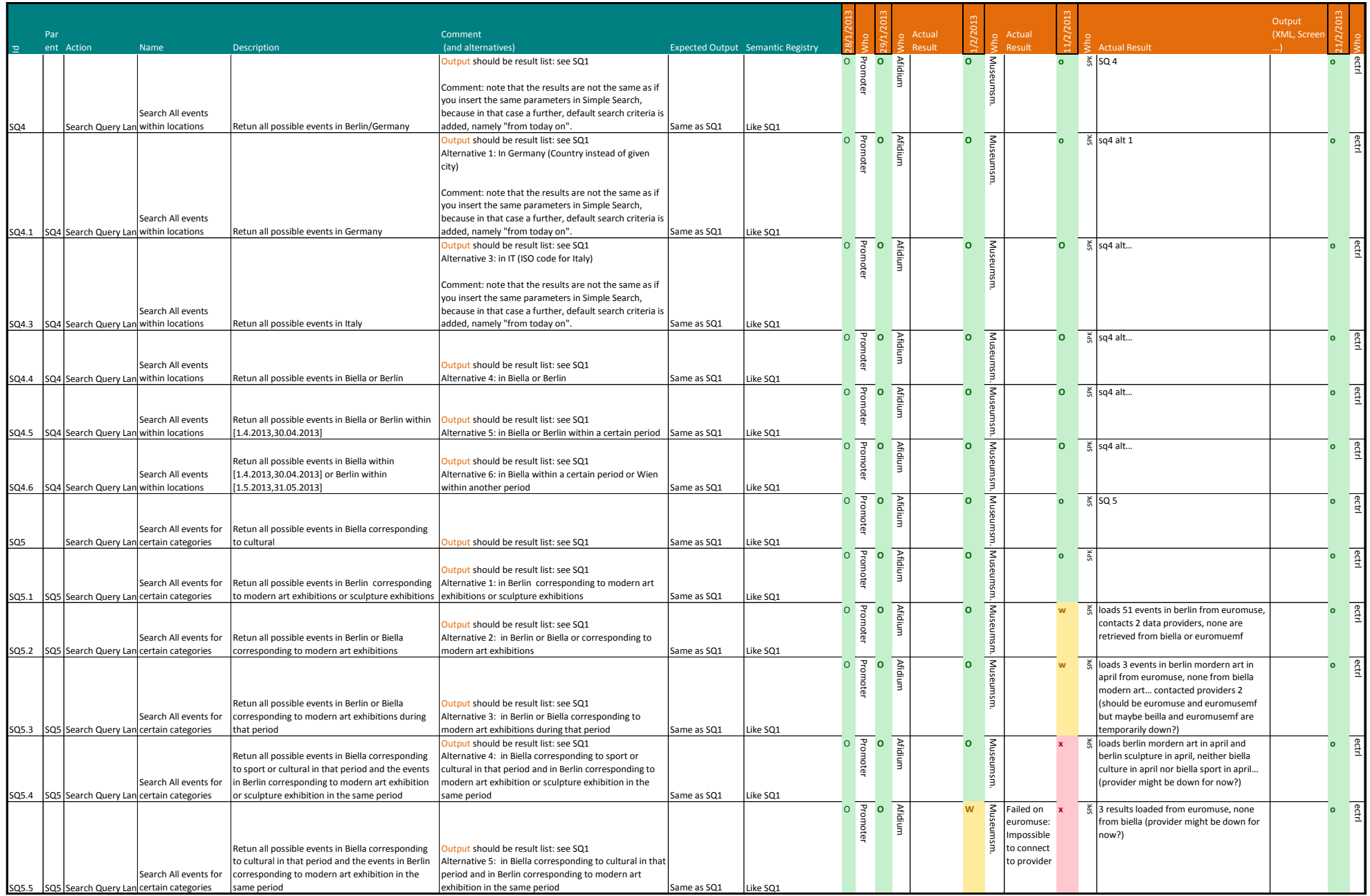

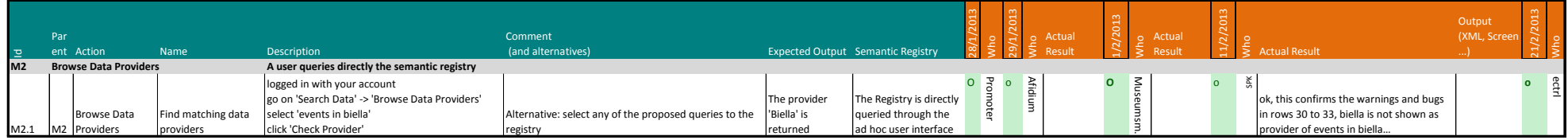

## Appendix B.6 - External evaluation of Semantic Registry **1/4**

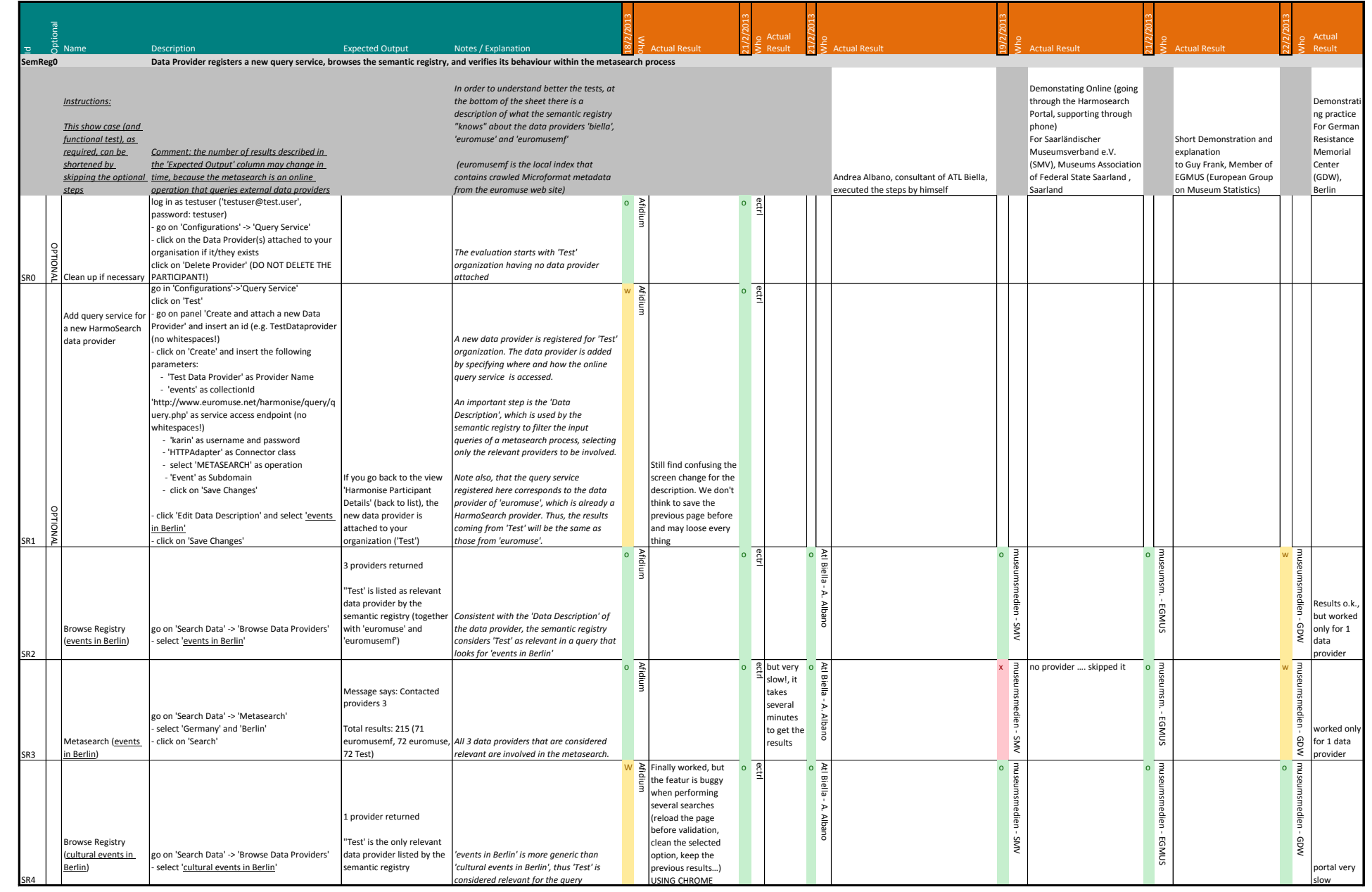

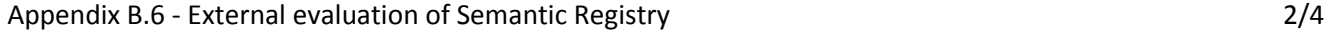

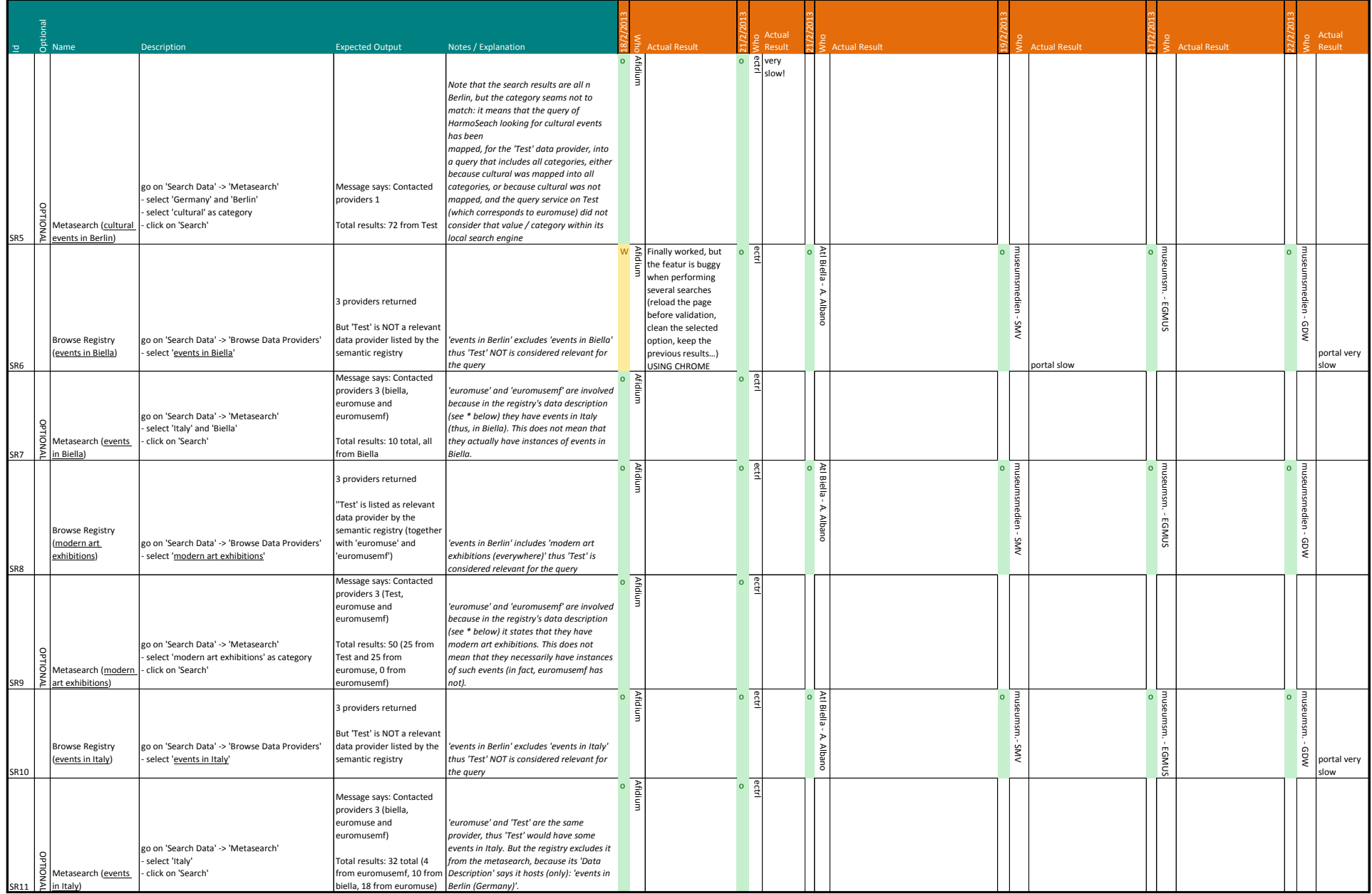

#### Appendix B.6 - External evaluation of Semantic Registry **3/4**

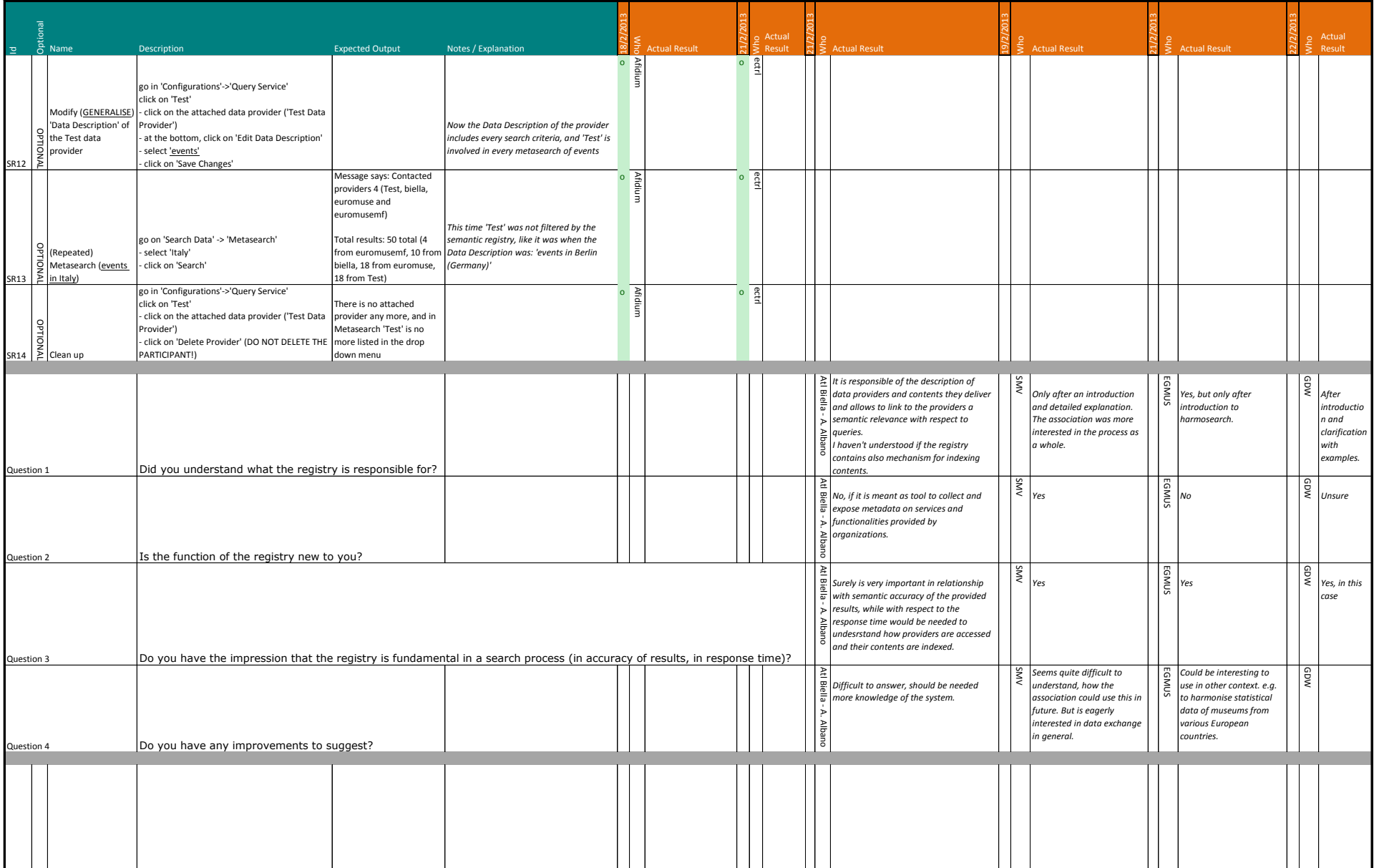

#### Appendix B.6 - External evaluation of Semantic Registry **Allace External example 24**/4

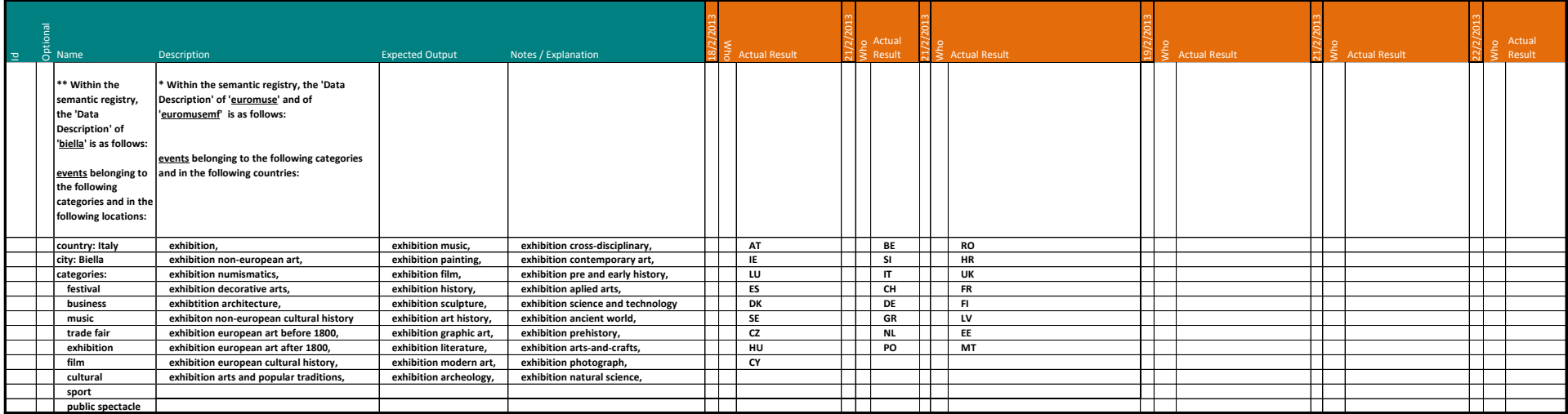

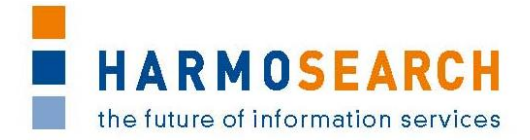

## **APPENDIX C. ACCEPTANCE NOTES**

<span id="page-58-0"></span>This section gathers all acceptance notes validated by the partners for each release.

#### <span id="page-58-1"></span>**Appendix C.1. Acceptance notes for RC1 of the Registry**

The following section is an excerpt, addressing only the Semantic Registry, of the document **Acceptance Notes for Release 1**, which is available in its complete version in D7.1 'Compiled collection of acceptance notes'.

#### **SME Acceptance**

This section contains the list and status for each partner

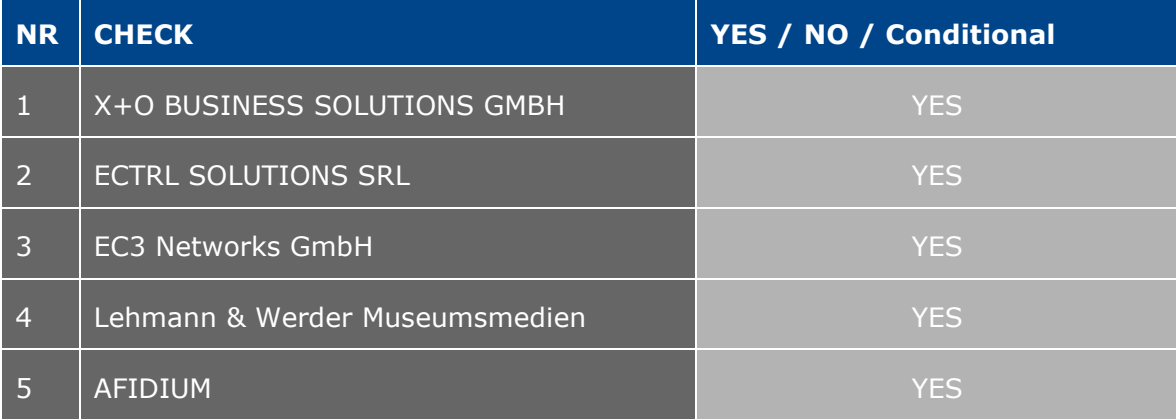

#### **Other partner comments**

NO COMMENT

#### **Consortium acceptance**

The consortium thereby accepts this release and considers that it covers requirements.

[..]

Tests that did not pass corresponded to either new requirements and have been entered in the list of requirements or to configuration issues that will be solved and tested in the next release.

#### **Appendix: Test Summary**

Attached to this document are the Excel files detailing the tests that were performed and justifying the level of acceptance for the delivery. [...]

Test Case Release 1 - Crawler.xslx Test Case Release 1 - Portal.xslx Test Case Release 1 - Query.xslx (reported in [Appendix B.1\)](#page-19-4) Test Case Release 1 - Semantic Registry.xslx (reported in [Appendix B.1\)](#page-19-4)

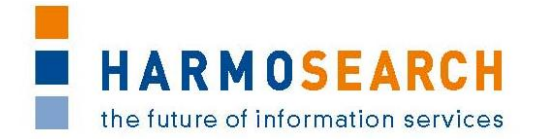

#### <span id="page-59-0"></span>**Appendix C.2. Acceptance notes for RC2 of the Registry**

The following section is an excerpt, addressing only the Semantic Registry, of the document **Acceptance Notes for Release 2**, which is available in its complete version in D7.1 "Compiled collection of acceptance notes".

#### **SME Acceptance**

This section contains the list and status for each partner

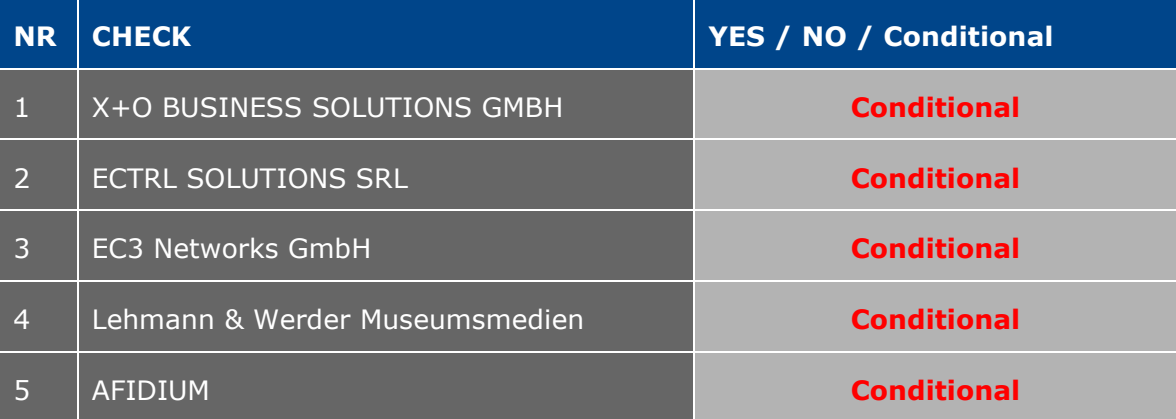

#### **Other partner comments**

NO COMMENT

#### **Consortium acceptance**

The consortium thereby accepts the Metasearch Core Engine part of the release and considers that it covers requirements.

However, the mapping tool has been accepted with conditions.

[...]

Tests that did not pass corresponded to either new requirements and have been entered in the list of requirements or to configuration issues that will be solved and tested in the next release.

#### **Appendix: Test Summary**

Attached to this document are the Excel files detailing the tests that were performed and justifying the level of acceptance for the delivery. [...]

Test Case Release 2 - MetaSearch.xslx (an excerpt is in [Appendix B.2\)](#page-19-5) Test Case Release 2 - Mapping Tool.xslx

#### <span id="page-59-1"></span>**Appendix C.3. Acceptance notes for RC3 of the Registry**

The following section is an excerpt, addressing only the Semantic Registry, of the document **Acceptance Notes for Release 3**, which is available in its complete version in D7.1 "Compiled collection of acceptance notes".

#### **SME Acceptance**

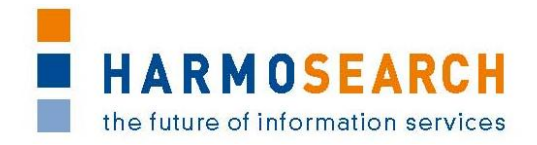

This section contains the list and status for each partner

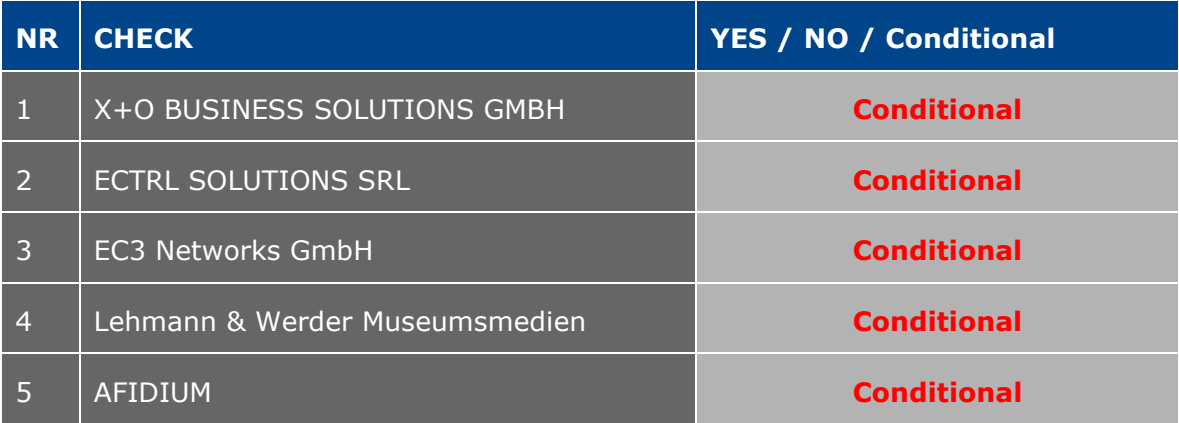

#### **Other partner comments**

NO COMMENT

#### **Consortium acceptance**

The consortium thereby accepts this release and considers that it covers requirements on the portal. The mapping tool is accepted as a prototype, provided it is transformed in the next release to take into account the usability requirements.

#### [...]

#### **Appendix: Test Summary**

Attached to this document are the Excel files detailing the tests that were performed and justifying the level of acceptance for the delivery. [...]

Test Case Release 3 - Portal.xslx (an excerpt is in [Appendix B.3\)](#page-19-2) Test Case Release 3 - Mapping Tool.xslx

#### <span id="page-60-0"></span>**Appendix C.4. Acceptance notes for RC4 of the Registry**

The following section is an excerpt, addressing only the Semantic Registry, of the document **Acceptance Notes for Release 4**, which is available in its complete version in D7.1 "Compiled collection of acceptance notes".

#### **SME Acceptance**

This section contains the list and status for each partner

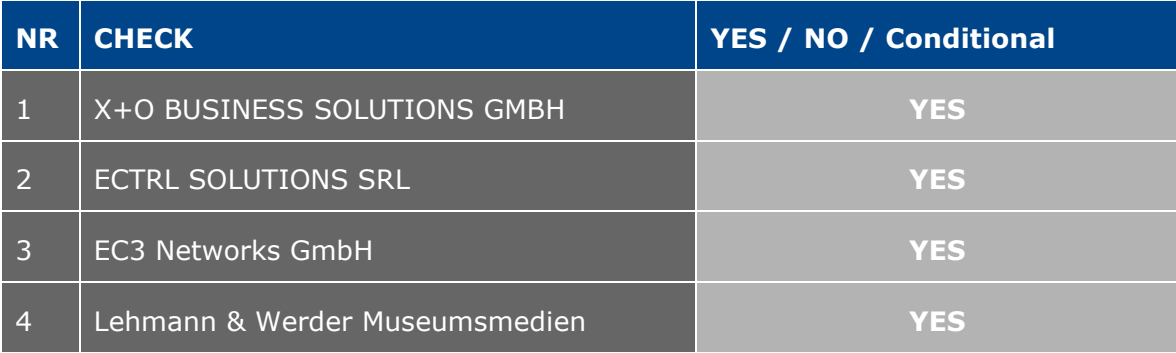

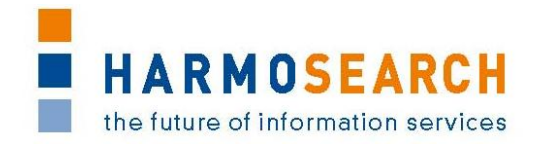

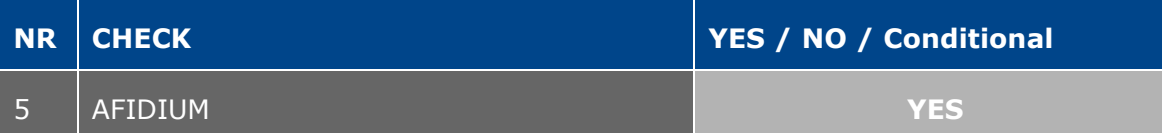

#### **Other partner comments**

NO COMMENT

#### **Consortium acceptance**

The consortium thereby accepts this release and considers that it covers requirements. [...]

#### **Appendix: Test Summary**

Attached to this document are the Excel files detailing the tests that were performed and justifying the level of acceptance for the delivery. [...]

Test Case Release 4 - Portal.xslx (an excerpt is in [Appendix B.4\)](#page-19-6) Test Case Release 4 - Mapping Tool.xslx

#### <span id="page-61-0"></span>**Appendix C.5. Acceptance notes for RC5 of the Registry**

The following section is an excerpt, addressing only the Semantic Registry, of the document **Acceptance Notes for Release 5**, which is available in its complete version in D7.1 'Compiled collection of acceptance notes'.

#### **SME Acceptance**

This section contains the list and status for each partner

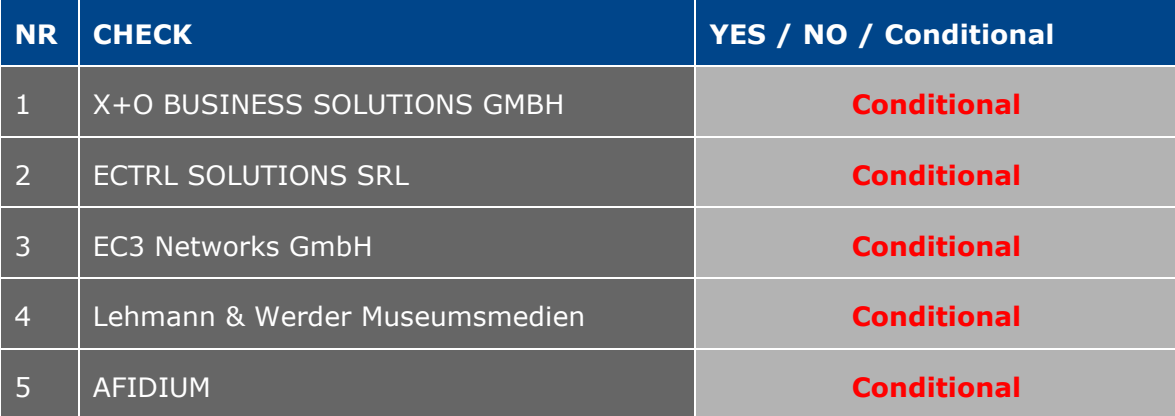

#### **Other partner comments**

NO COMMENT

#### **Consortium acceptance**

The consortium thereby accepts this release and considers that it covers requirements, except for the mapping tool that has only been accepted with conditions. [...]

#### **Appendix: Test Summary**

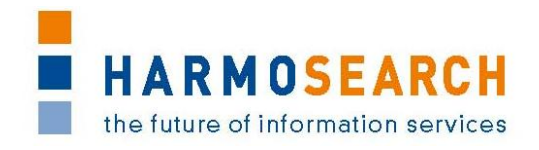

Attached to this document are the Excel files detailing the tests that were performed and justifying the level of acceptance for the delivery.

Tests passed well, some minor suggestions for additional improvements were provided. Those suggestions will be studied for potential improvements of the platform later on.

Test Case Release 5 - Portal.xsl (an excerpt is in [Appendix B.5\)](#page-19-3)